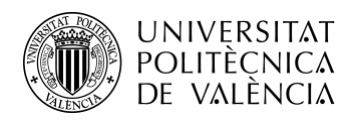

TELECOM ESCUELA TÉCNICA VLC SUPERIOR DE INGENIERÍA DE TELECOMUNICACIÓN

# **APLICACIÓN SOFTWARE PARA LA RECONSTRUCCIÓN DEL VECTORCARDIOGRAMA A PARTIR DE LA SEÑAL ECG Y CÁLCULO DE MÉTRICAS. APLICACIÓN A PACIENTES CON HTP**

**Natalia Requena Calabuig**

### **Tutor: José Millet Roig**

#### **Cotutor: Samuel Ruipérez Campillo**

#### **Escuela Técnica Superior de Ingeniería de Telecomunicación**

Trabajo Fin de Grado presentado en la Escuela Técnica Superior de Ingeniería de Telecomunicación de la Universitat Politècnica de València, para la obtención del Título de Graduado en Ingeniería de Tecnologías y Servicios de Telecomunicación

Curso 2021-2022

Valencia, 12 de septiembre de 2021

Escuela Técnica Superior de Ingeniería de Telecomunicación Universitat Politècnica de València Edificio 4D. Camino de Vera, s/n, 46022 Valencia Tel. +34 96 387 71 90, ext. 77190 **[www.etsit.upv.es](http://www.etsit.upv.es/)**

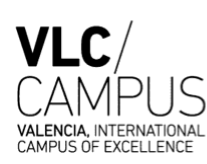

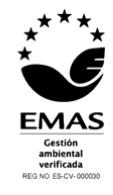

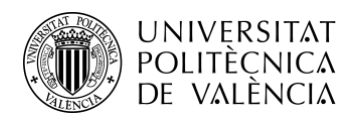

# **Agradecimientos**

Agradecer, en primer lugar, a la Universidad Politécnica de Valencia por brindarme la oportunidad de llevar a cabo mi trabajo final de grado durante estos meses y, en especial a José Millet Roig y Samuel Ruipérez Campillo ,por confiar en mí y guiarme en este camino.

No olvido a mis compañeros de laboratorio de BIOItaca, gracias por la paciencia y por hacer que este proyecto sea mucho más ameno. Asimismo, quiero agradecer a todo el profesorado de la escuela por formarme, tanto profesional como personalmente, con tanto apoyo, dedicación e implicación durante estos años.

Por último, agradezco a mi familia y amigos por motivarme, apoyarme y animarme siempre que lo he necesitado, sin todos ellos no hubiese sido posible.

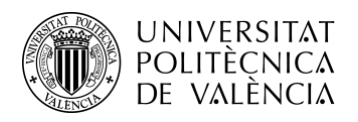

# **Resumen**

En el presente documento se expone el desarrollo de una metodología para llevar a cabo el análisis de pacientes enfermos de hipertensión pulmonar a lo largo de la enfermedad mediante la representación del Vectorcardiograma (VCG). Este proyecto ha sido realizado durante unas prácticas de empresa, en el Instituto de Investigación ITACA.

Con el fin de obtener el VCG, se reconstruye los leads de Frank a partir del ECG de 12 derivaciones en formato PDF, y a partir de las nuevas derivaciones obtenidas se plotea el VCG , tanto en en los 3 planos como en 3D. Todo ello, se integra en una función desarrollada en MATLAB donde se incluye el preprocesado necesario, y la algoritmia para calcular las métricas escalares. De la interpretación de los resultados podemos concluir que la metodología desarrollada es sensible a la evolución de la patología del paciente.

Por otro lado, se ha detectado que la reconstrucción del VCG es dependiente del momento temporal en el que se manifiesta la despolarización ventricular en cada uno de las derivaciones. Este hecho repercute en la no idoneidad de alinear las señales del ECG-PDF que están impresas en distintas columnas, esto es, que corresponden a distintos instantes temporales. Debido a ello, se tuvo que descartar el uso de varios registros disponibles en la base de datos original.

En conclusión, la metodología descrita basada en la reconstrucción del VCG es válida para evaluar la variación de los registros a lo largo del trascurso de la enfermedad. Se observa una tendencia ascendente en el ángulo de la representación del VCG 3D, mientras que la evolución del área no es concluyente.

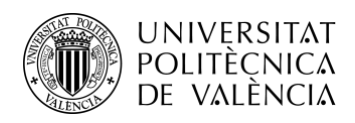

# **Resum**

En el present document s'exposa el desenvolupament d'una metodologia per a dur a terme l'anàlisi de pacients malalts d'hipertensió pulmonar al llarg de la malaltia per mitjà de la representació del Vectorcardiograma (VCG) . Este projecte ha sigut realitzat durant unes pràctiques d'empresa, en l'Institut d'Investigació ÍTACA.

A fi d'obtindre el VCG, es reconstrueixen els leads de Frank a partir de l'ECG de 12 derivacions en format PDF, i a partir de les noves derivacions obtingudes es representa el VCG , tant en en els 3 plans com en 3D. Tot això, s'integra en una funció desenvolupada en MATLAB on s'inclou el preprocessat necessari, i l'algorítmia per a calcular les mètriques escalars. De la interpretació dels resultats podem concloure que la metodologia desenrotllada és sensible a l'evolució de la patologia del pacient.

D'altra banda, s'ha detectat que la reconstrucció del VCG és depenent del moment temporal en què es manifesta la despolarització ventricular en cada un de les derivacions. Este fet repercutiex en la no idoneïtat d'alinear els senyals de l'ECG-PDF que estan impreses en distintes columnes, açò és, que corresponen a distints instants temporals. A causa d'això, es va haver de descartar l'ús de diversos registres disponibles en la base de dades originals.

En conclusió, la metodologia descrita basada en la reconstrucció del VCG és vàlida per a avaluar la variació dels registres al llarg del transcurs de la malaltia. S'observa una tendència ascendent en l'angle de la representació del VCG 3D, mentres que l'evolució de l'àrea no és concloent

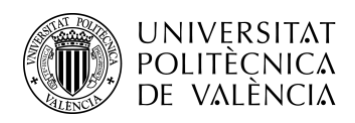

# **Abstract**

This document presents the development of a methodology for the analysis of patients with pulmonary hypertension throughout the course of the disease by means of the Vectorcardiogram (VCG) representation. This project was carried out during an internship at the ITACA Research Institute.

In order to obtain the VCG, Frank's leads are reconstructed from the 12-lead ECG in PDF format, and from the new leads obtained, the VCG is plotted, both in the 3 planes and in 3D. All this is integrated into a function developed in MATLAB, which includes the necessary preprocessing and the algorithm for calculating the scalar metrics. From the interpretation of the results we can conclude that the developed methodology is sensitive to the evolution of the patient's pathology.

On the other hand, it has been detected that the reconstruction of the VCG is dependent on the temporal moment in which ventricular depolarization manifests itself in each of the leads. This fact has an impact on the inappropriateness of aligning ECG-PDF signals that are printed in different columns, i.e., that correspond to different time instants. Because of this, the use of several records available in the original database had to be discarded.

In conclusion, the described methodology based on VCG reconstruction is valid for assessing the variation of the records over the course of the disease. An upward trend in the angle of the 3D VCG representation is observed, while the evolution of the area is inconclusive.

<span id="page-5-0"></span>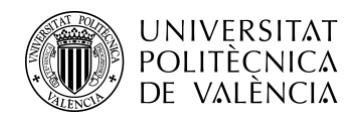

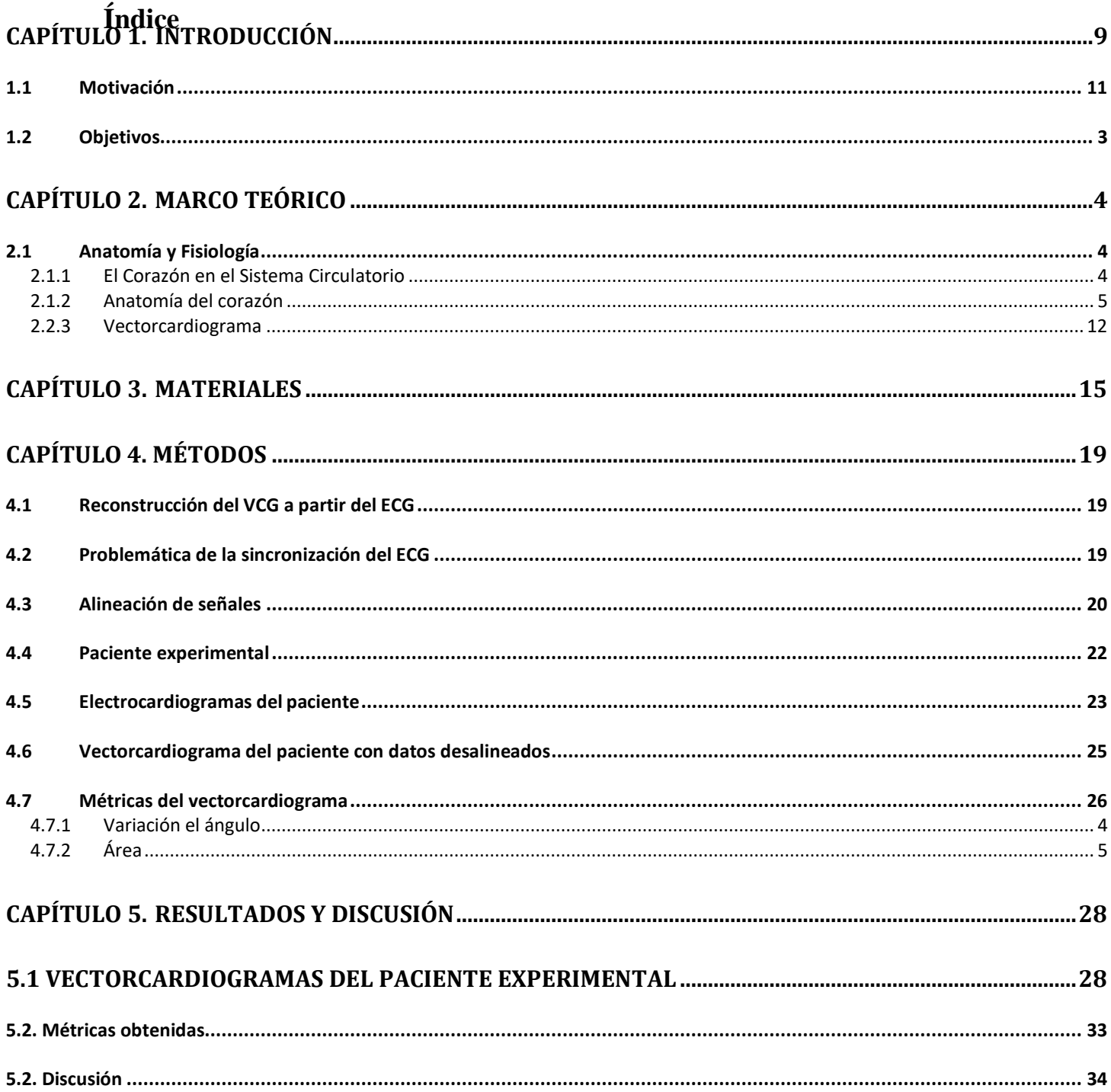

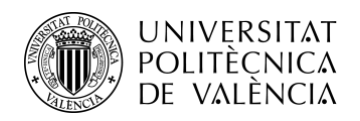

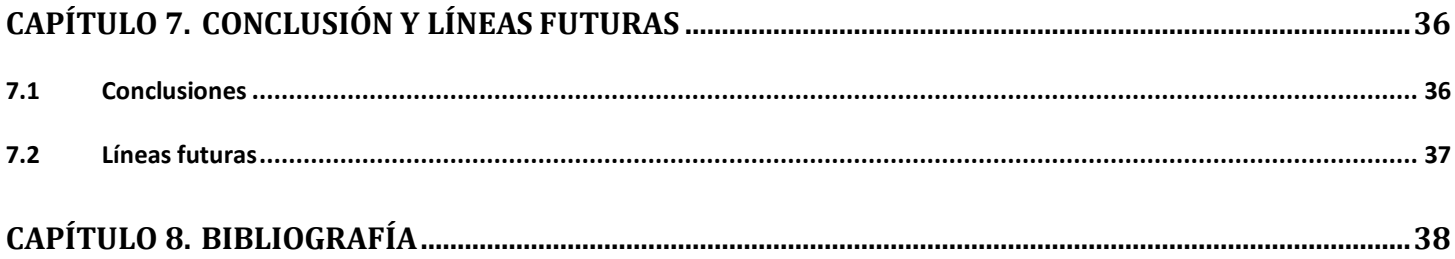

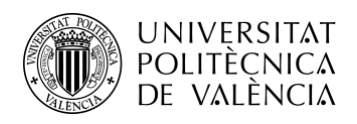

# **Capítulo 1. Introducción**

#### <span id="page-7-0"></span>**1.1 Motivación**

La hipertensión pulmonar es una enfermedad crónica degenerativa, complicada de tratar tanto desde el punto de vista neumológico como cardiológico. Los tratamientos disponibles solo ayudan a rebajar los síntomas y mejorar la calidad de vida.

En esta enfermedad, las arterias pulmonares, que llevan sangre del corazón a los pulmones se vuelven más estrechas de lo común, dificultando la circulación sanguínea a través de los vasos. A consecuencia de esto, la presión sanguínea en estas arterias, se eleva a niveles mucho más altos de los niveles normales. Esta presión anormalmente alta en el ventrículo derecho del corazón supone que aumente de volumen con el paso de los años. Debido a que tiene que hacer un esfuerzo mayor y a que ha aumentado de tamaño, el ventrículo derecho se va debilitando gradualmente y pierde su capacidad para bombear hacia los pulmones la sangre suficiente. Un ejemplo de esto se puede observar en la figura1, donde se representa un corazón normal y otro donde un paciente padece hipertrofia ventricular.

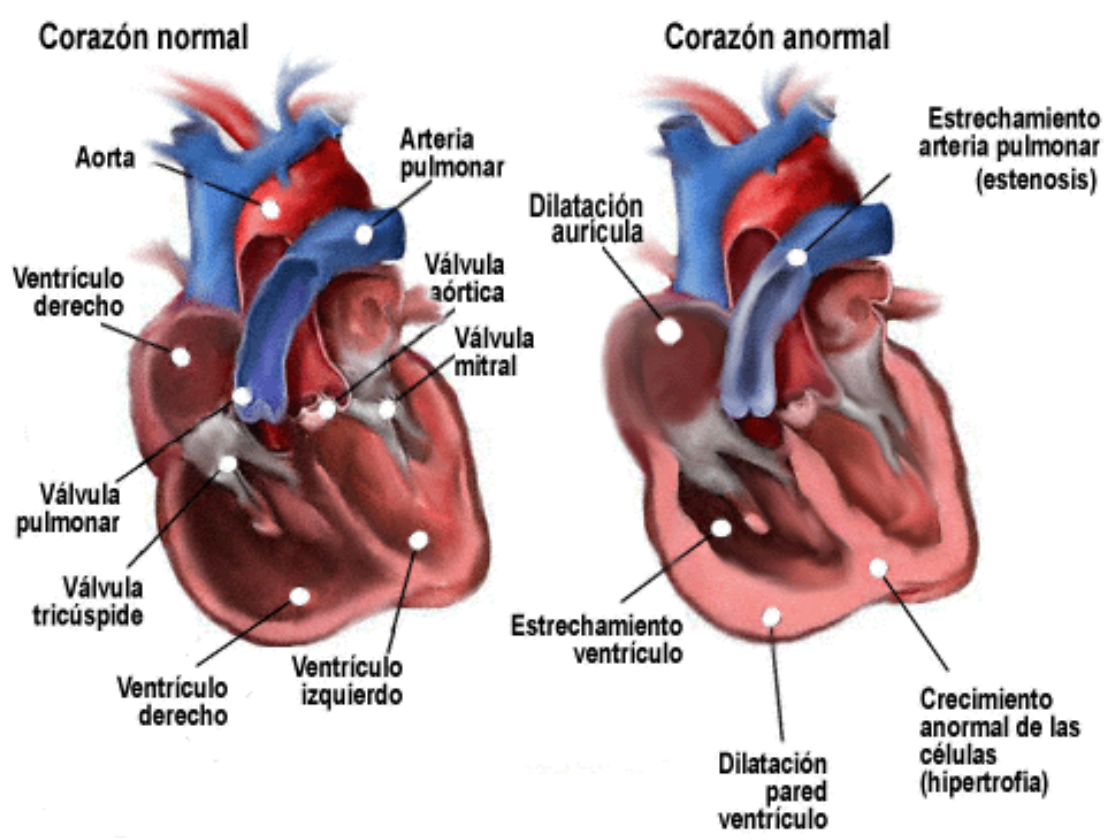

**Figura 1. Comparativa entre un corazón sano con uno enfermo de HTP. Fuente [3]**

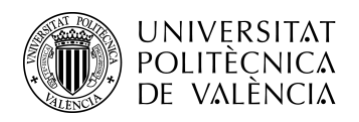

### <span id="page-9-0"></span>**1.2 Objetivos**

El objetivo principal del presente Trabajo Fin de Grado es el de desarrollar una metodología basada en la reconstrucción del VCG a partir de registros ECG-PDF que permita detectar diferencias en el seguimiento de una patología cardíaca, en concreto, la hipertensión pulmonar.

Para ello , se pretende:

1.- Analizar los distintos formatos de ECG-PDF y estudiar las opciones eficientes para su reconstrucción a VCG.

2.- Calcular métricas que reporten de forma eficaz la variabilidad evolutiva del VCG. En la medida de lo posible que integre información del VCG 3D.

3.- Desarrollar un programa en entorno Matlab que integre los apartados anteriores uy permita interactuar de forma sencilla.

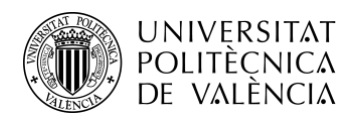

# <span id="page-10-0"></span>**Capítulo 2. Marco teórico**

Esta sección explica un conjunto de conceptos teóricos necesarios para comprender la metodología desarrollada posteriormente y analiza la relación entre fisiología, señales y resultados.

Primero, se discuten la fisiología y anatomía del corazón, ya que éste fue el órgano afectado en los pacientes que se van a estudiar.

A continuación, se explica la representación de las señales cardíacas mediante el electrocardiograma y vectorcardiograma, que son las señales resultantes que se analizarán en este proyecto.

### <span id="page-10-1"></span>**2.1 Anatomía y Fisiología**

Dado que en este proyecto se analizan señales de pacientes con hipertensión pulmonar, en este apartado se explicará la función básica del corazón así como su estructura anatómica.

### <span id="page-10-2"></span>*2.1.1 El Corazón en el Sistema Circulatorio*

El sistema circulatorio satisface la necesidad de nuestros cuerpos multicelulares de tener que transportar sustancias de manera eficiente a través de largas distancias entre las células, tejidos y órganos. El movimiento aleatorio o difusión desde las regiones de mayor concentración a las de menor concentración de solutos no sería suficiente para satisfacer las necesidades metabólicas de cada célula del cuerpo humano.

Por lo tanto el sistema cardiovascular proporciona a otras estructuras anatómicas con estas necesidades para realizar su actividad metabólica. Está compuesto por el corazón que actúa como una bomba, los vasos sanguíneos que actúan como tubos interconectados y la sangre, un fluido que contiene solutos, agua y células. El corazón supervisa el bombeo de la sangre en el circuito cerrado que forma el sistema circulatorio.

El camino que sigue la sangre se divide en la circulación pulmonar y la circulación sistémica, desde el ventrículo izquierdo (VI) a todos los tejidos y órganos excepto los pulmones, hasta el AR del corazón. Así pues, las arterias llevan la sangre del corazón a los diferentes tejidos y a las venas, que llevarán la sangre de vuelta al corazón. Un esquema simplificado del sistema circulatorio y la posición del corazón como su bomba se observa en la figura 2, donde la sangre se oxigena (vasos rojos) al pasar por los pulmones y luego pierde algo de oxígeno (vasos azules) que es entregado a los tejidos y órganos.

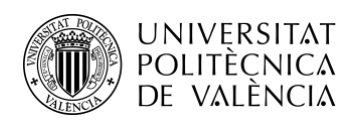

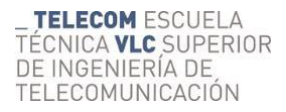

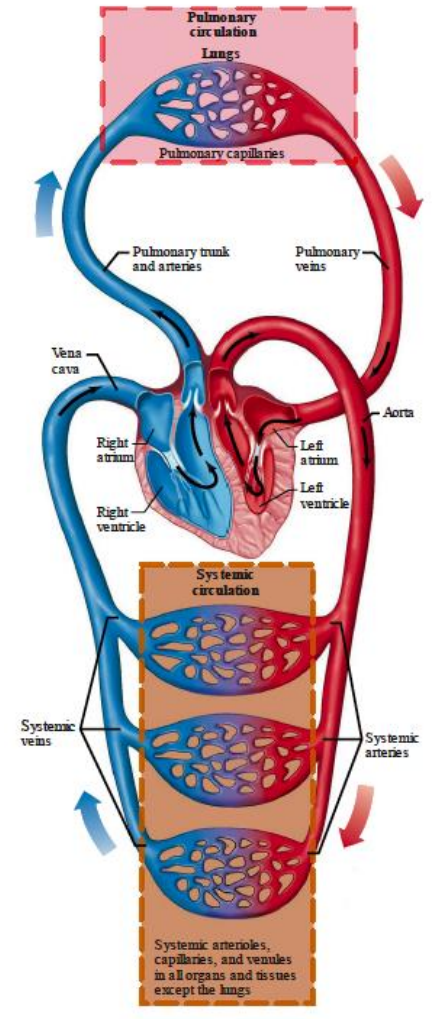

**Figura 2. Esquema simplificado de la circulación pulmonar y sistémica. [4]**

### <span id="page-11-0"></span>*2.1.2 Anatomía del corazón*

El corazón está situado en el tórax, cubierto por el epicardio y el pericardio, un saco fibroso que sirve de protección. Ambos están separados por un líquido acuoso que actúa como lubricante. Su pared se denomina miocardio, formado principalmente por células musculares cardíacas y su superficie interna es el endotelio. En el corazón humano hay cuatro cavidades principales, dos en cada mitad de este músculo.

Cada una de las mitades está constituida por una aurícula y un ventrículo separados por las válvulas aurículo-ventriculares (AV) que permiten el flujo de la aurícula al ventrículo. Los ventrículos están separados por una pared muscular, el tabique interventricular.

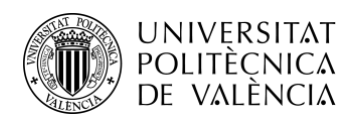

La válvula AV es la válvula bicúspide o mitral, y la AV derecha es la válvula tricúspide. Las AV son pasivas porque permiten el flujo de sangre en función de un gradiente de presión, de modo que cuando éste disminuye del ventrículo a la aurícula se abren, mientras que permanecen cerradas en el caso contrario debido a su carácter unidireccional. Para mantener naturaleza, las válvulas están sujetas a los músculos papilares por las cuerdas tendinosas.

Por último, para permitir que la sangre pase a las arterias cuando se produce la contracción ventricular y evitar que la sangre entre en los ventrículos durante la relajación, hay dos válvulas conocidas como semilunares se encuentran en el tronco pulmonar y en la aorta. La primera se denomina válvula pulmonar y la segunda válvula aórtica, y su mecanismo de apertura y cierre depende también del gradiente de presión entre el ventrículo y estas arterias. Un esquema general de con los términos fundamentales del corazón se presenta en la figura 3.

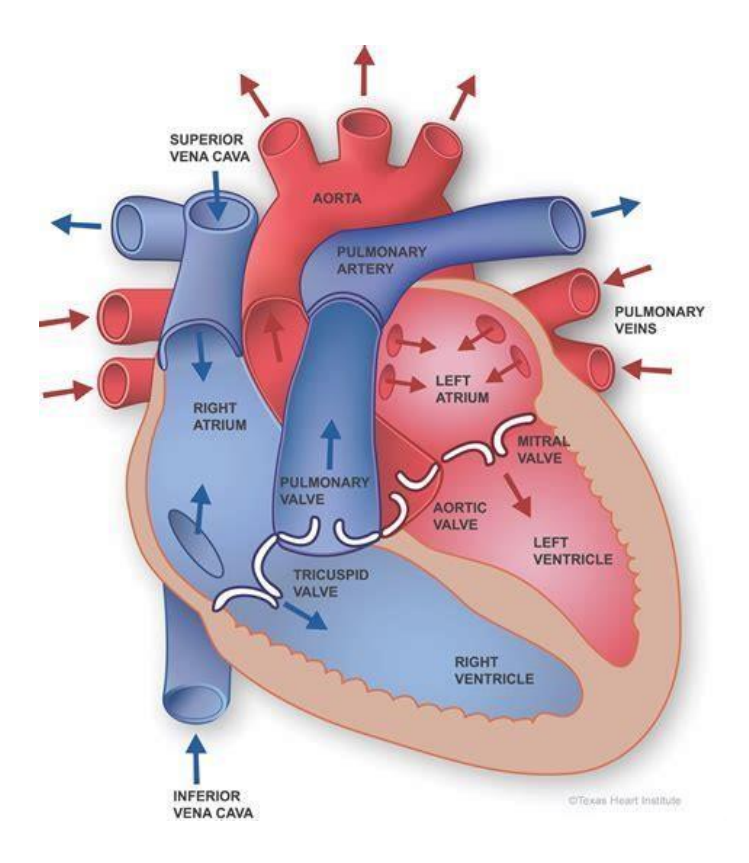

**Figura 3. Anatomía del corazón .Fuente [4]**

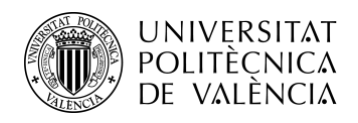

## **2.2 Electrocardiograma (ECG) y vectorcardiograma (VCG)**

#### *2.2.1 Electrocardiograma*

Un ECG es una prueba que utiliza electrodos colocados en la superficie del cuerpo para registrar la actividad eléctrica del corazón. Así, el electrocardiograma describe las diferentes fases del ciclo cardíaco y representa el tiempo y el espacio total para los potenciales de acción generados por millones de células cardíacas.

Por otra parte, estas señales pueden verse interferidas por otros procesos fisiológicos o por interferencias externas, y deben filtrarse para un reconocimiento preciso de la señal.

En el ciclo cardíaco, algunos comportamientos anormales pueden reflejarse en el electrocardiograma. Por lo tanto, mediante el análisis en el dominio del tiempo o de la frecuencia del registro se puede diagnosticar o prevenir determinadas enfermedades del corazón. También es posible realizar otro tipo de estudios, como el análisis de la variabilidad del ritmo cardíaco a partir de la los intervalos RR (NN) permitiendo detectar también distintos tipos de anomalías en registros ECG de larga duración.

El registro del electrocardiograma consiste en obtener la señal eléctrica del corazón mediante electrodos colocados sobre el cuerpo. La diferencia de potencial generada entre dos electrodos se denomina derivación y se utilizan distintas configuraciones para lograr varios registros de electrocardiograma.

Hoy en día se pueden encontrar una gran variedad de sistemas de posicionamiento de electrodos para registrar electrocardiogramas tanto en el ámbito clínico como en el ámbito personal, sobre todo con la irrupción de los 'wearable'.

Pero existe una distribución standard compuesta de doce derivaciones denominada como ECG standard , que es la que tiene vigencia clínica desde varias décadas, que cuenta con las siguientes configuraciones:

-Las derivaciones bipolares de las extremidades (I, II, III) que detectan cambios eléctricos en dos puntos de las extremidades (brazo derecho, brazo izquierdo y pierna izquierda) registrando las diferencias dos a dos.

-Las derivaciones unipolares de extremidades aumentadas (aVR, aVL, aVF) que indican la diferencia de potencial entre un electrodo explorador y el punto medio (mediante divisor resistivo) de los dos electrodos restantes.

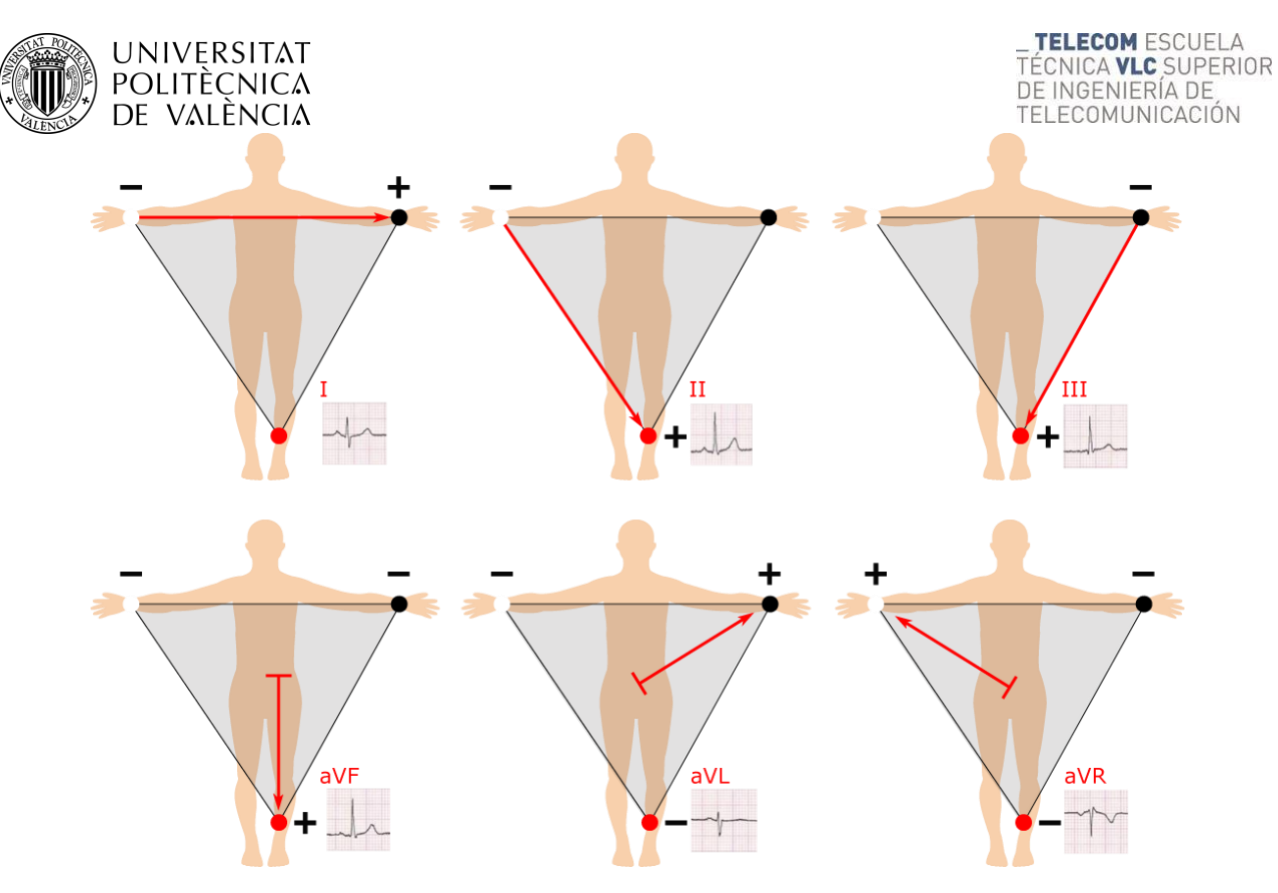

**Figura 4. Derivaciones bipolares y unipolares de extremidades. Fuente [5]**

- Derivaciones unipolares precordiales (V1, V2, V3, V4, V5, V6) que deben su nombre a la posición donde se coloca el electrodo. Estas derivaciones registran el potencial del punto donde está colocado el electrodo respecto al Centro terminal de Wilson (CTW) obtenido a partir de las derivaciones de las extremidades. La localización de ellos electrodos está estandarizada y siempre debe ser la misma.

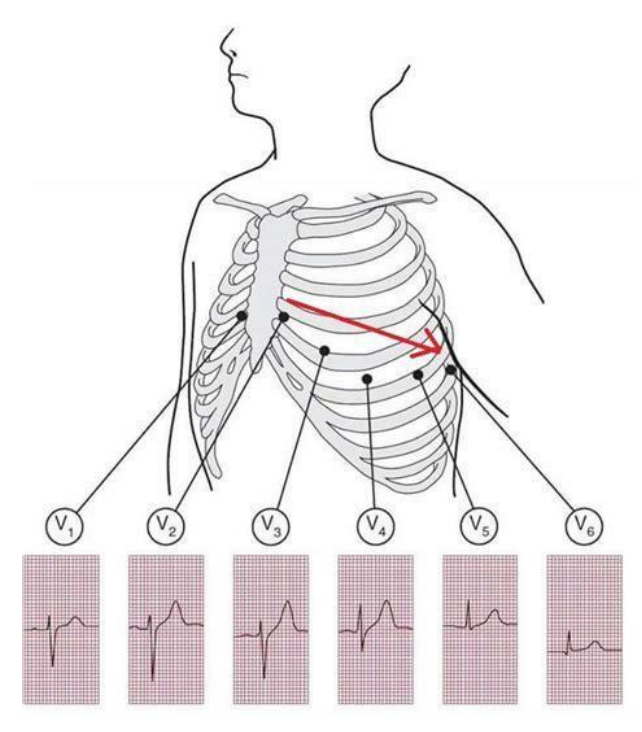

**Figura 5. Derivaciones unipolares precordiales. Fuente [5]**

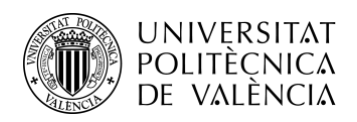

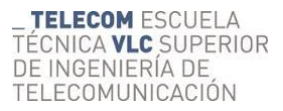

Respecto a la adquisición de estas señales, se realiza haciendo uso de un electrocardiógrafo, Es un instrumento que recoge las corrientes eléctricas producidas por el músculo cardíaco durante un ciclo cardíaco de contracción y relajación.

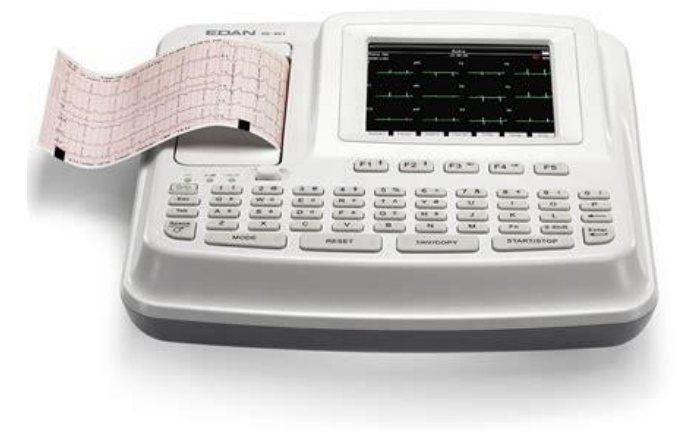

**Figura 6. Electrocardiógrafo.**

Funciona según el principio de que un músculo que se contrae genera una pequeña corriente eléctrica que puede detectarse y medirse a través de electrodos convenientemente colocados en el cuerpo.

Para realizar un electrocardiograma en reposo, se hace que la persona se tumbe en posición de reposo y se le colocan electrodos en los brazos, las piernas y en seis lugares del pecho sobre la zona del corazón. Los electrodos se adhieren a la piel de la persona con la ayuda de una gelatina especial.

El electrodo recoge la corriente y la transmite a un amplificador dentro del electrocardiógrafo. A continuación, el electrocardiógrafo amplifica la corriente y la registra en un papel en forma de línea ondulada.

En un electrocardiógrafo, una palanca sensible traza los cambios de corriente en una hoja de papel en movimiento.

El electrocardiógrafo moderno representa la información por pantalla y permite guardar los registros en formato digital.

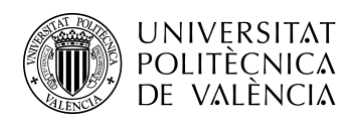

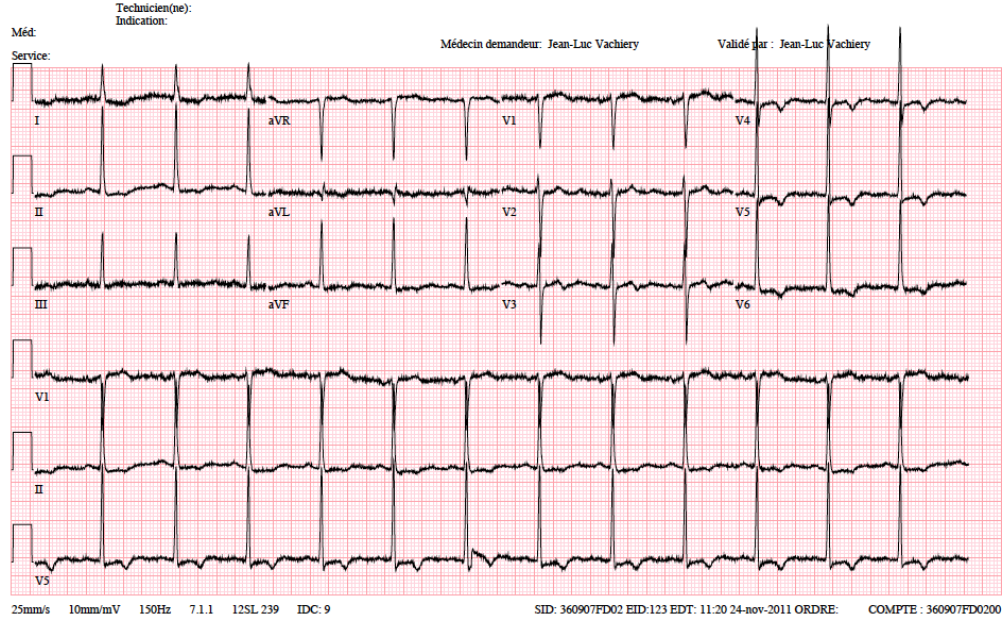

La forma en la que se registran los electrocardiorgramas es la siguiente:

**Figura 7. Electrocardiograma.**

Esta es la forma en la que se archivan los electrocardiogramas a la historia clínica y el formato de estos viene siendo el mismo desde cuando se utilizaban impresoras de rodillos. La duración estandarizada de estos registros es de 10 segundos.

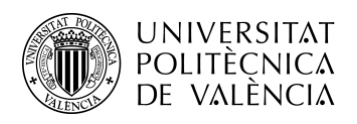

### *2.2.2 Génesis del ECG*

El electrocardiograma consta de muchos componentes correspondientes a diferentes fases del ciclo cardíaco y ciertas características que hacen posible el diagnóstico de anomalías. En la Figura 5 se pueden observar los puntos fiduciales del ECG observados así como los intervalos más característicos:

- Onda P: representa la despolarización de las aurículas. La amplitud suele estar por debajo de 300 μV y su duración es menor que 120 ms. Por otra parte, esta onda suele tener un espectro de baja frecuencia (de 10 a 15 Hz) y una morfología inespecífica, lo que dificulta su estudio en registros con ruido.
- Intervalo PR: muestra el tiempo en el que se produce la despolarización de ambas aurículas y la propagación del estímulo a través del nodo AV y del [sistema de](https://www.my-ekg.com/bases/sistema-conduccion.html)  [conducción](https://www.my-ekg.com/bases/sistema-conduccion.html) hasta que el miocardio ventricular comienza a despolarizarse(inicio del QRS).
- Complejo QRS: representa la despolarización ventricular y en pacientes sanos suele durar de 70 a 110 ms. Consta de tres ondas independientes y su forma puede presentar distintas morfologías en función del paciente y de la patolología. El contenido de frecuencia del complejo QRS se concentra entre 10 y 50 Hz.
- Segmento ST: refleja junto a la onda T la recuperación eléctrica de las células, lo que se denomina la fase de repolarización. Suele ser un segmento isoeléctrico. La elevación acusada del mismo suele ser indicador de isquemia miocárdica.
- Onda T: tiene un contenido de baja frecuencia y está relacionado con la repolarización ventricular
- Intervalo QT: indica el tiempo entre la despolarización y la repolarización ventricular. Varía mucho según la frecuencia cardíaca del paciente.
- Intervalo RR: refleja el tiempo transcurrido entre dos ondas R consecutivas, lo que se corresponde aproximadamente con la duración del latido. La inversa del mismo se conoce como de frecuencia cardiaca. Dicho intervalo se utiliza para analizar la variación de la frecuencia cardíaca

Asimismo, como se muestra en la Figura 8, la línea de base que muestra el electrocardiograma es conocida como línea isoeléctrica. Esta línea debe tener voltaje cero y es utilizada como referencia para definir la amplitud de la onda.

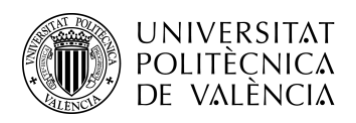

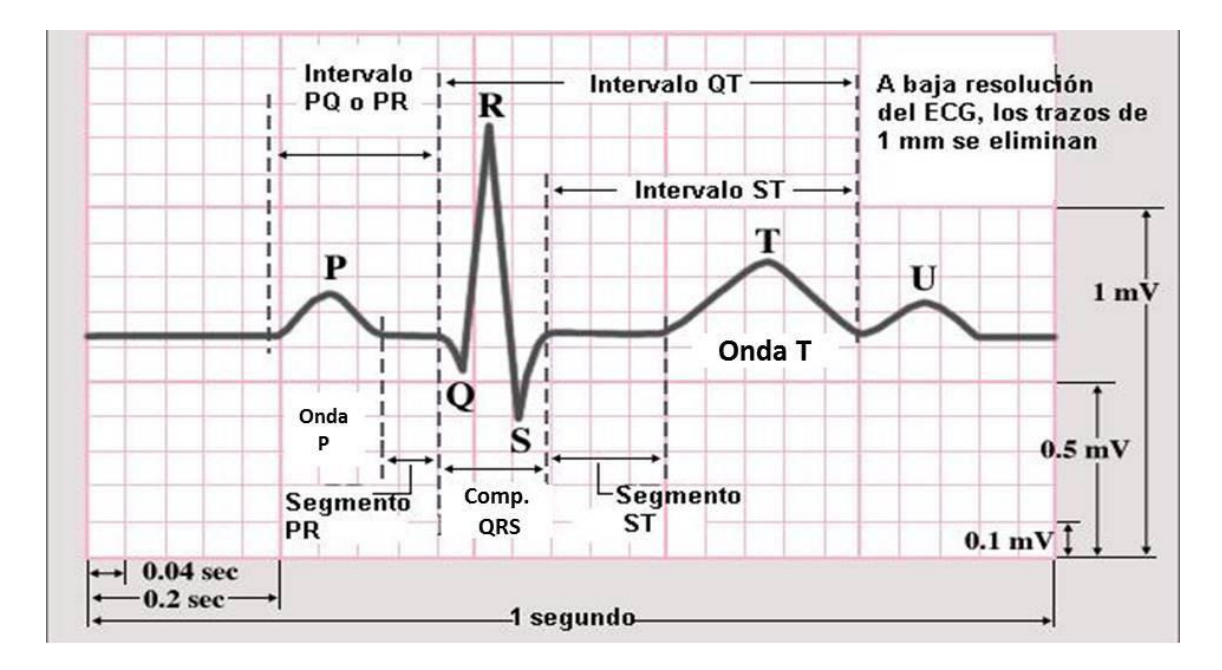

**Figura 8. Componentes de un Electrocardiograma. Fuente [11]**

### <span id="page-18-0"></span>*2.2.3 Vectorcardiograma*

El vectorcardiograma (VCG) es un método para registrar la actividad eléctrica cardiaca, en las que, a diferencia de los ECG, muestra la trayectoria de la despolarización y la repolarización auricular y ventricular en el espacio tridimensional, es decir, en los planos horizontal, frontal y sagital.

El VCG consta de tres entradas que forman un sistema ortogonal, formadas por el eje X, Y ,Z. En la práctica el conjunto de derivaciones más utilizado son las denominadas leads de Frank (figura 9). Si bien en sus inicios su uso era general, en las últimas décadas ha sido desbancado por el ECG. Por el contrario, en los últimos años su uso en investigación y en algunos ensayos clínicos ha aumentado, sobretodo por la información espacial que proporcionan, no reconocible en el ECG.

En 1956 E. Frank publicó un sistema de derivaciones VCG con fundamentos en sus trabajos anteriores en este campo. El modelo fue creado sobre la base de un tórax homogéneo de un individuo humano y, para medir los dipolos, se necesitaban al menos cuatro electrodos, siendo el cuarto el de tierra o referencia.

En su modelo, Frank utilizó hasta siete electrodos para disminuir el error, en términos de variación de tamaños y ubicaciones anatómicas. Por lo tanto, diseñó un sistema de electrodos (el conocido "sistema de electrodos de Frank") que permitía corregir las derivaciones ortogonales.

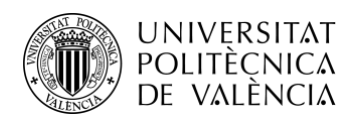

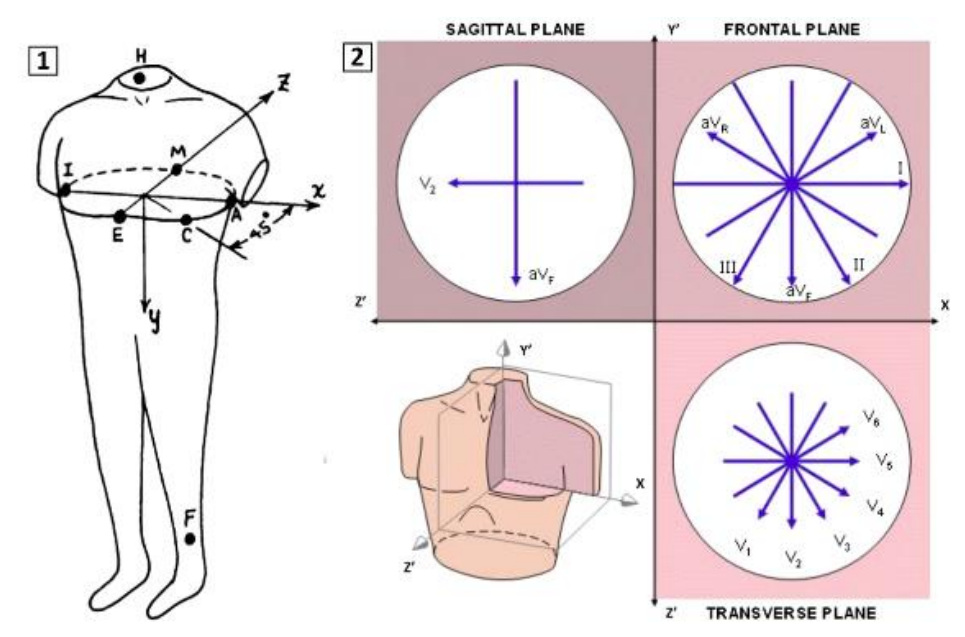

**Figura 9** .**Posición de los electrodos en el sistema Frank VCG junto con la orientación de los ejes de coordenadas tridimensionales**

En cuanto al aspecto del vectorcardiograma, encontramos varias partes diferenciadas.El bucle P (despolarización de la cámara biatrial) , el bucle QRS (despolarización de la cámara biventricular) y el bucle T (repolarización ventricular) son causados por la activación y la repolarización de la cámara, resultados del conjunto de las porciones finales de los vectores instantáneos . Esta combinación es el resultado de la adición algebraica de muchos vectores de potenciales bioeléctricos que surgen del corazón durante el ciclo cardíaco.

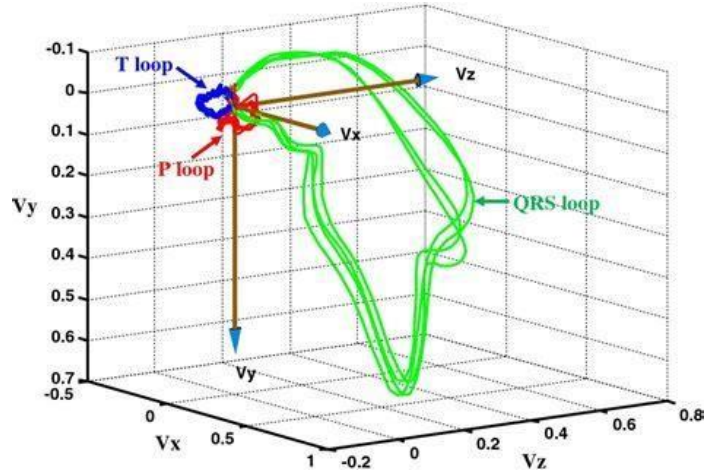

**Figura 10. Representación de un Vectorcardiograma de un paciente sano. Fuente [8]**

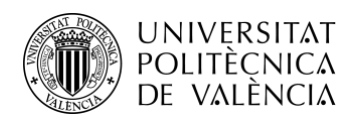

La VCG de un ciclo cardíaco normal tiene un punto de referencia cero entre latidos ya que, aunque el músculo cardíaco sigue polarizado, no hay potencial eléctrico vectorial en este punto. En esta representación de la actividad eléctrica del corazón se reconocen fácilmente tres bucles del corazón, correspondientes a la onda P, el complejo QRS y la onda T.

El complejo QRS es relativamente más grande y tiene una forma elíptica característica. Es posible registrar la señal VCG directamente en un osciloscopio conectando los electrodos de superficie de las regiones del cuello y del bajo vientre a las placas verticales del osciloscopio, y los electrodos del pecho a las horizontales.

Se ha observado claramente cómo este vector de flujo de corriente cambia tanto en magnitud y dirección durante el ciclo cardíaco. El VCG representa los cambios en la dirección y la magnitud de este vector, conocido como dipolo eléctrico, creando un camino que no es el camino del flujo de corriente, sino la trayectoria del vector cambiante creado por la influencia de este potencial (véase un esquema en la figura 11).

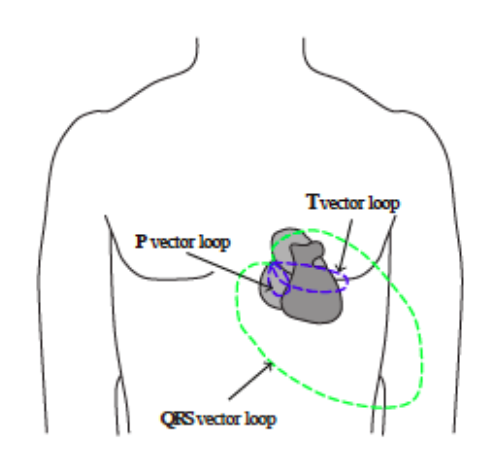

**Figura 11. representación de la variación del potencial eléctrico del corazón a través del VCG sobre un dibujo del corazón y el tórax de un individuo humano. Fuente : [13]**

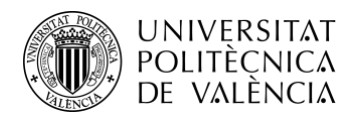

# <span id="page-21-0"></span>**Capítulo 3. Materiales**

En este capítulo se va a explicar detalladamente los materiales utilizados para la realización de este proyecto.

### **3.1 Pacientes**

Para este proyecto se parte de datos adquiridos a partir de los archivos en formato PDF de pacientes con Hipertensión Pulmonar. De estos pacientes se tienen los electrocardiogramas tomados en diferentes etapas de la enfermedad: desde el momento que se les detectó (electro A) junto a los ECG realizados en el seguimiento cada cuatro años posteriores, hasta su fallecimiento o alguna otra causa excepcional. La base de datos se obtuvo en el Hospital ERASME de Bruselas, con el que se mantiene una relación de colaboración con el Instituto ITACA.

Los pacientes se han anonimizado asignándoles un número, y las etapas van nombradas en orden alfabético desdela "A" hasta la 'E', siendo la etapa "A" la más antigua coincidiendo con la detección de la enfermedad. Por ejemplo en el caso del paciente 105 se dispone del seguimiento de dicho paciente durante 20 años.

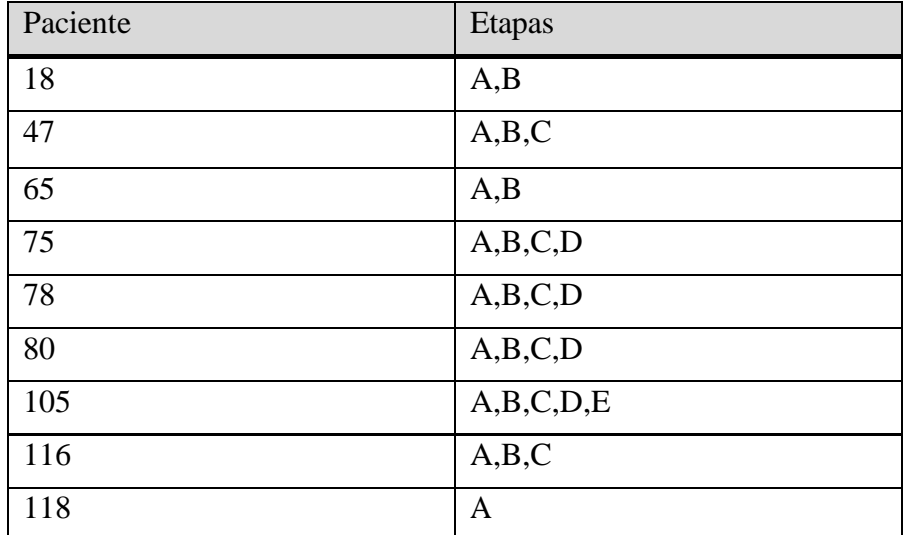

**Tabla 1. Reelación de pacientes identificados mediante números y etapas de seguimiento disponibles según el código utilizado..**

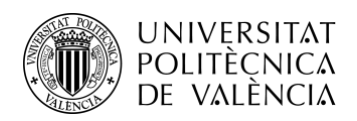

Dado el tiempo transcurrido entre el primer electro y el último, dependiendo del momento en el que se grabasen las señales de ECG, la representación de las 12 derivaciones puede variar, como se puede observar en las figuras 12, 13 y 14. Destacar que este hecho afecta a la recuperación digital de los registros guardados en pdf , incluso algunos de ellos corresponden al escaneo de ECGs impresos en papel (sobretodo los más antiguos) . Dicha disparidad dificulta en gran medida la automatización de los algoritmos de reconstrucción de los datos.

En la Figura 12, se puede apreciar que las doce derivaciones son tomadas simultáneamente, por lo que en un mismo latido se registran todas las derivaciones.

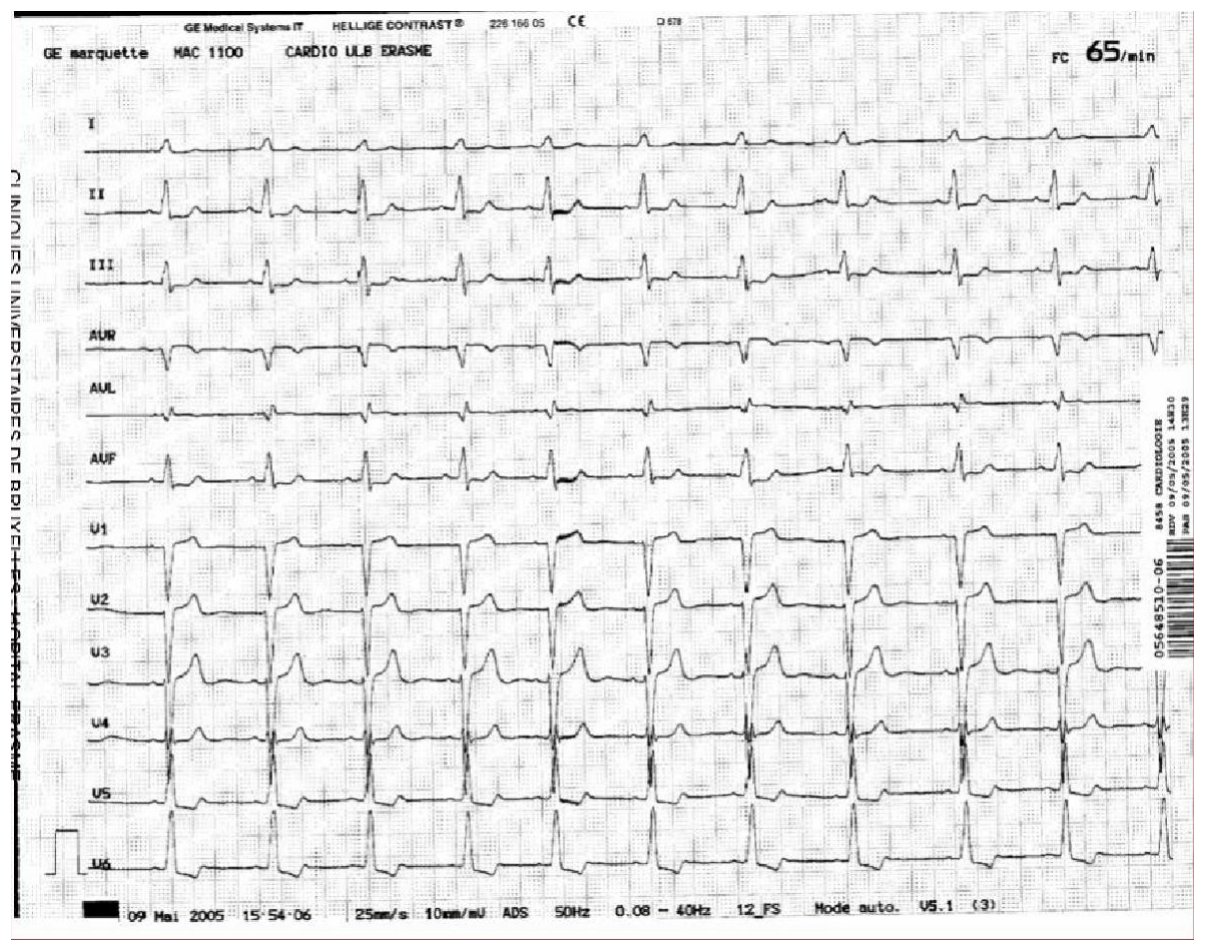

**Figura 12. Archivo PDF de un electrocardiograma de doce derivaciones simultáneas.**

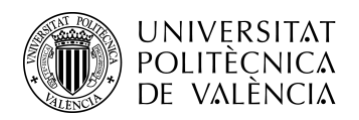

Por otro lado están los electrocardiogramas donde no están todas las señales registradas simultáneamente, si no que se van registrando en orden de seis en seis (Figura 13) o de tres en tres (Figura 14) y dibujadas de forma secuencial.

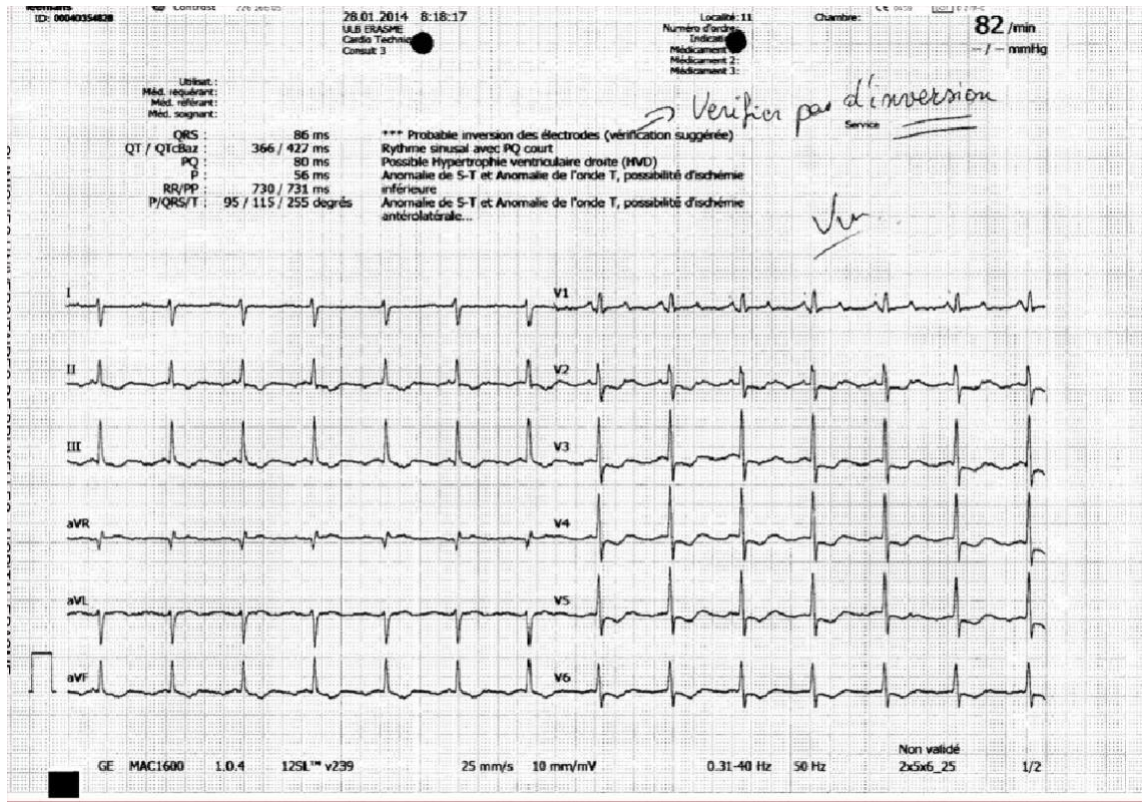

**Figura 13. Archivo PDF de un electrocardiograma de seis derivaciones simultáneas, representadas en 2 columnas.**

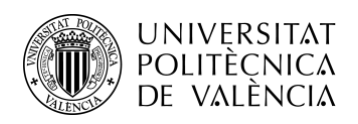

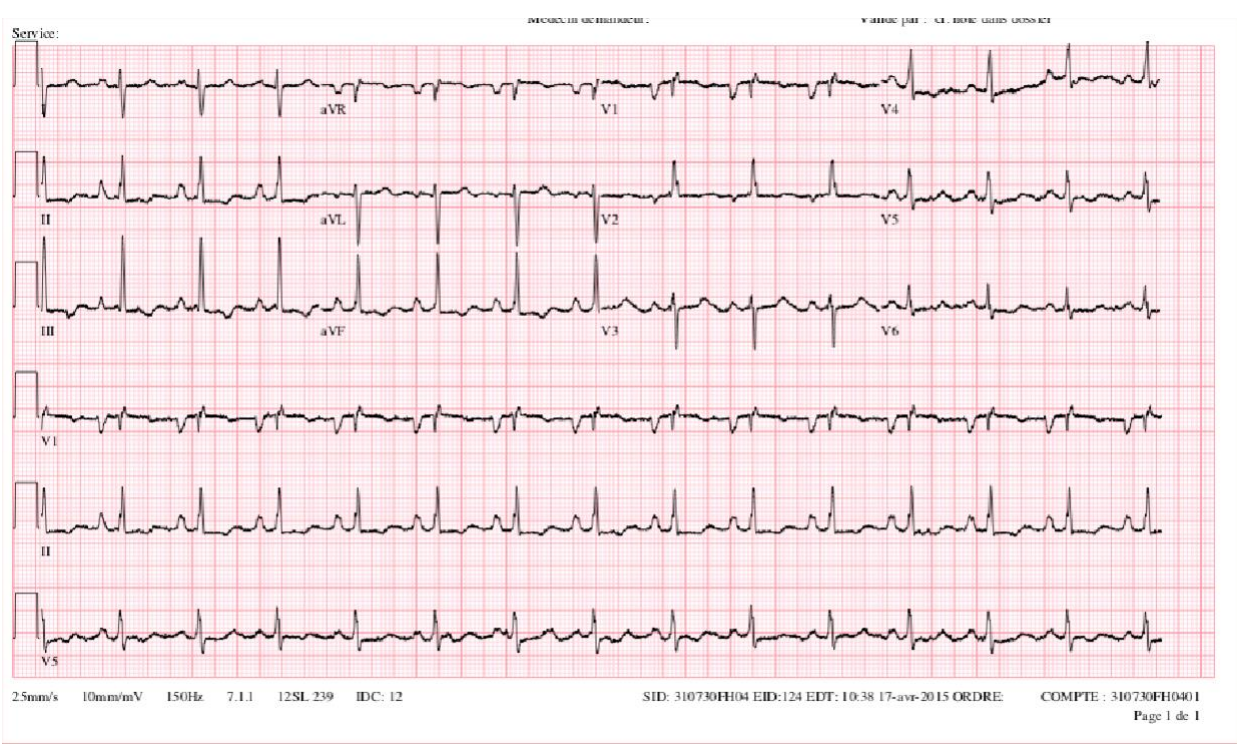

Por último, en cuanto a los electrocardiogramas donde las derivaciones se registran de tres en tres, se añade durante todo el proceso de registro de las señales, tres señales de referencia, (Figura14)

**Figura 14. Archivo PDF de un electrocardiograma de tres derivaciones simultáneas, representadas en 2 columnas.**

Complementariamente a los archivos pdf de todos los pacientes y sus correspondientes etapas, se tienen los archivos Excel con los datos reflejados de éstos, por lo que en este proyecto se parte de datos ya digitales de todos los pacientes.

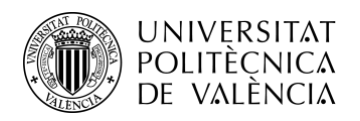

# <span id="page-25-0"></span>**Capítulo 4. Métodos**

### <span id="page-25-1"></span>**4.1 Reconstrucción del VCG a partir del ECG**

Para reconstruir el VCG de los pacientes, se parte del ECG de 12 derivaciones aplicando la transformada inversa de Dower

Como se ha explicado anteriormente, el VCG permite registrar la dirección y la magnitud de las fuerzas eléctricas que conducen el latido del corazón en términos de una progresión de vectores que generan líneas curvas sobre un punto central. Las derivaciones de Frank proporcionan un método para obtener la representación en 3D de dicho potencial eléctrico con el eje derecha -izquierda (X), el eje cabeza-pie (Y) y el eje anteroposterior (Z).

Así, las proyecciones ortogonales generadas sobre los planos cardíacos obtenidos por método de Frank conducen a las proyecciones frontal, horizontal y sagital del bucle 3D del VCG. La frontal corresponde a los ejes X e Y, la horizontal a X y Z y la sagital a Y y Z (está normalizado invertir el eje Y para la representación).

Para calcular las derivaciones X, Y y Z de Frank a partir del sistema de derivaciones estándar, es decir, para calcular la VCG a partir de las derivaciones de la señal del ECG, se utiliza ampliamente la Transformada Inversa de Dower, que sigue la siguiente expresión :

> X = *−* (*−*0*.*172 *−* 0*.*074 + 0*.*122 + 0*.*231 + 0*.*239 + 0*.*194 + 0*.*156 *−* 0*.*010) Y = (0*.*057 *−* 0*.*019 *−* 0*.*106 *−* 0*.*022 + 0*.*041 + 0*.*048 *−* 0*.*227 + 0*.*887) Z = *−* (*−*0*.*229*−*0*.*310 *−*0*.*246 *−*0*.*063 + 0*.*055 + 0*.*108 + 0*.*022 + 0*.*102)

A partir de estas coordenadas escalares se calcula el vector cardíaco instantáneo, generando el bucle VCG para cada latido.

### <span id="page-25-2"></span>**4.2 Problemática de la sincronización del ECG**

El primer problema que se encuentra, es que las señales fueron grabadas hace años de forma analógica, de modo que los datos no son precisos, ya que al representarlos digitalmente, se encuentra un desfase entre las señales, que dificulta el análisis de estas a la hora de realizar su vectorcardiograma.

Una vez se analizan los datos, se puede observar que los que provienen de los formatos de ECG de tres y seis derivaciones simultáneas no se pueden alinear en el tiempo de la misma forma que con los de doce derivaciones, ya que cada grupo de derivaciones están registradas en distintos instantes temporales.

En los archivos Excel correspondientes a los formatos de ECG de tres y seis derivaciones simultáneas no aparecen las señales que se mantienen durante todo el tiempo de registro, por lo que no es posible alinearlas ni ordenarlas de forma correcta ni con la exactitud que requiere el proyecto como se va a exponer en el siguiente apartado.

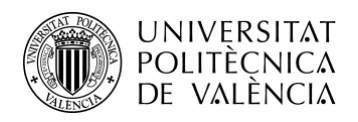

#### <span id="page-26-0"></span>**4.3 Alineación de señales**

En el caso de los pacientes cuyos electrocardiogramas no son de 12 derivaciones sincronizadas, se puede apreciar un desfase notable entre sus señales, como de ha expuesto en el apartado anterior.

A continuación se muestra el ejemplo del paciente 18:

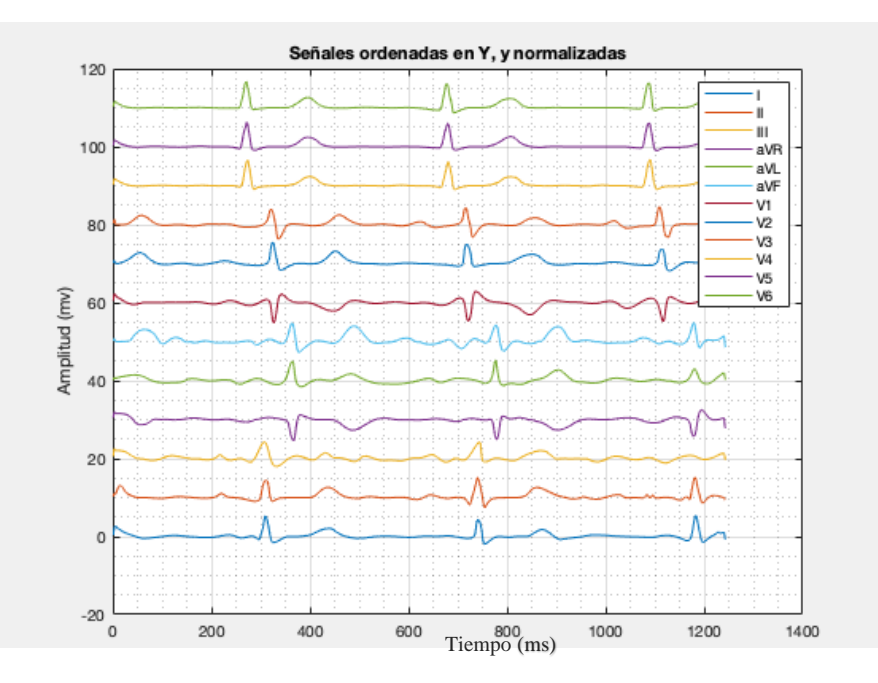

**Figura 15. ECG del Paciente 18 en la etapa A**

Como se ve, se pueden diferenciar los grupos de tres en tres señales alineadas entre ellas, ya que el electrocardiograma de este paciente era del tipo de tres derivaciones sincronizadas.

A continuación, se procede a alineas las señales utilizando el método de la detección de picos.

En este tipo de señales, las cuales, dependiendo de la derivación a la que pertenezcan tienen los picos R positivos o negativos, se necesitan procesar de una forma determinada.

Por ello se ha decidido crear un umbral determinado mediante el que localizar específicamente el pico R y normalizar la señal entre 1 y -1 para detectar solamente el punto deseado (el máximo o mínimo dependiendo de cada derivación).Para llevar a cabo este algoritmo se utiliza la función de Matlab "findpeaks", la cual devuelve un vector donde se indican los máximos locales de la señal que se le indica, y como añadido, se le introduce el umbral mínimo deseado. Mediante el siguiente comando se hace uso de la función para cada derivación.

[pks1,locs1]=findpeaks(norm{1},'MinPeakHeight',3.8);

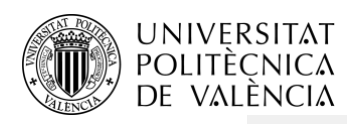

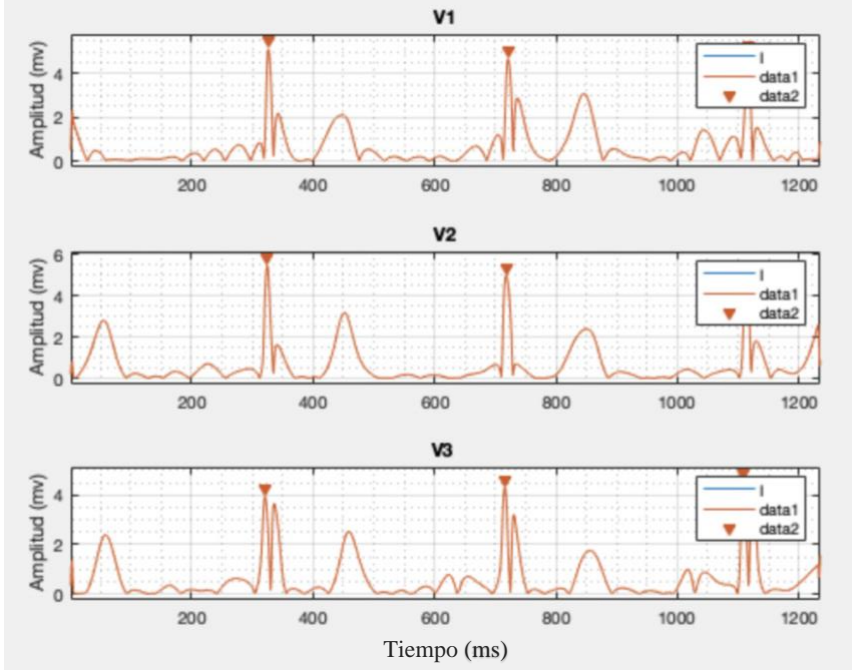

**Figura 16. Derivaciones V1,V2 y V3 con sus picos R localizados (siendo el eje X el tiempo en ms)**

Una vez se tienen los picos localizados, se procede a hacer coincidir los de las 12 derivaciones del paciente, como se muestra a continuación:

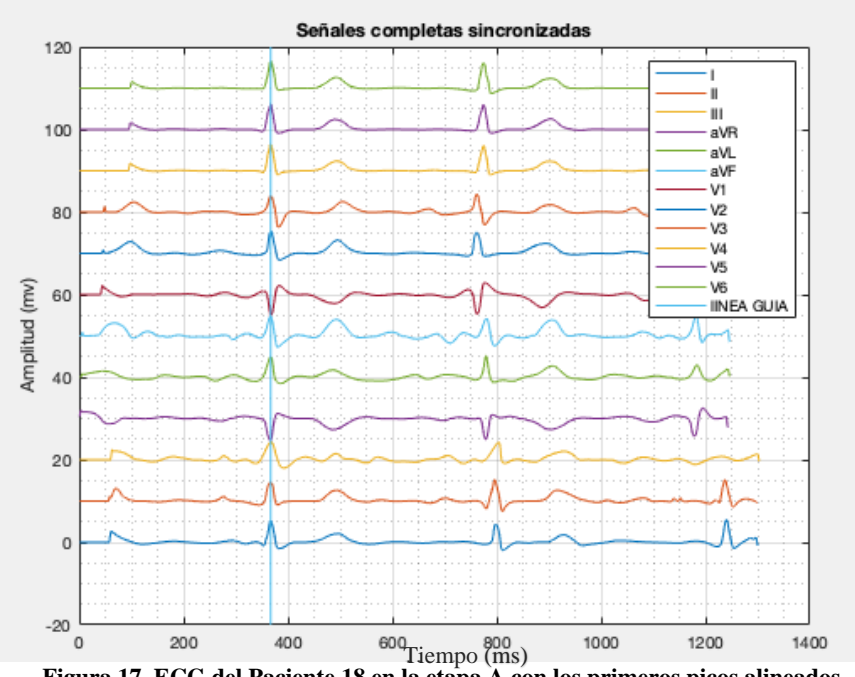

**Figura 17. ECG del Paciente 18 en la etapa A con los primeros picos alineados**

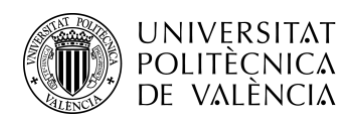

Teniendo los primeros picos alineados, puede observarse como los segundos latidos de cada derivación aparecen en distintos instantes temporales, en este punto, si se fuerza a que coincidan sería modificar la información que se tiene sobre el paciente, ya que no estaríamos analizando los datos reales de éste, si no una alteración de su información.

Por esta razón, se decide trabajar con pacientes suyos electrocardiogramas estén originalmente sincronizados, ya que se estará trabajando con su información real, sin ningún tipo de alteración.

### <span id="page-28-0"></span>**4.4 Paciente experimental**

Como se ha expuesto en el apartado anterior, solo se puede trabajar con los pacientes cuyos electrocardiogramas sean del formato de doce derivaciones simultáneas ya que estánalineados entre ellos.

Por lo que se procede a, mediante Matlab, adquirir estos datos y procesarlos para representar digitalmente el paciente elegido para realizar el análisis.

El paciente elegido es el representado mediante el código numérico 75, ya que es al que se le hicieron mayor número de ECG de doce derivaciones, es decir, del que se tiene más intervenciones y grabaciones de ECG a lo largo de los años. De este paciente tenemos datos de su estado en cuatro distintas etapas de la enfermedad. Tanto la primera como la segunda y la última etapa se registraron mediante electrocardiogramas de doce derivaciones simultáneas, en cambio, en la etapa C, es decir la tercera por orden cronológico, fue registrada con uno de tres derivaciones simultáneas.

Una vez se procede a digitalizar los datos, mediante el muestreo del valor de la tensión para cada momento del registro, se pueden observar los siguientes electrocardiogramas correspondientes a cada etapa de la enfermedad de el paciente número 75.

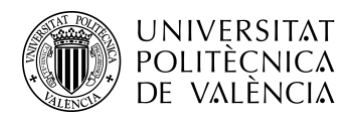

### <span id="page-29-0"></span>**4.5 Electrocardiogramas del paciente**

En primer lugar, en la Figura 18 se puede observar el electrocardiograma del paciente en la etapa A de la enfermedad.

Tanto la Figura 18 como la 19, 20, 21 están representadas en mV.

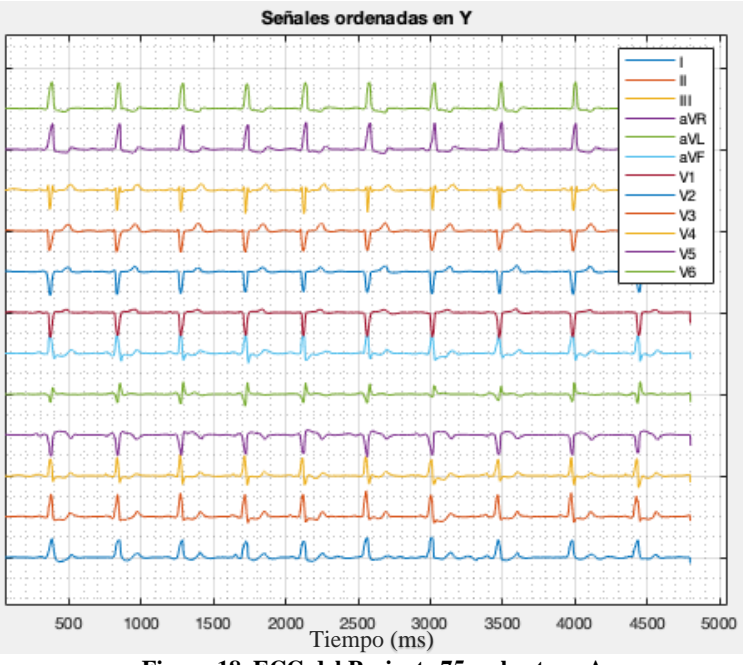

**Figura 18. ECG del Paciente 75 en la etapa A**

A continuación, obtenido de la misma manera, se pueden ver en la Figura 19 las señales del electrocardiograma del paciente en la etapa B.

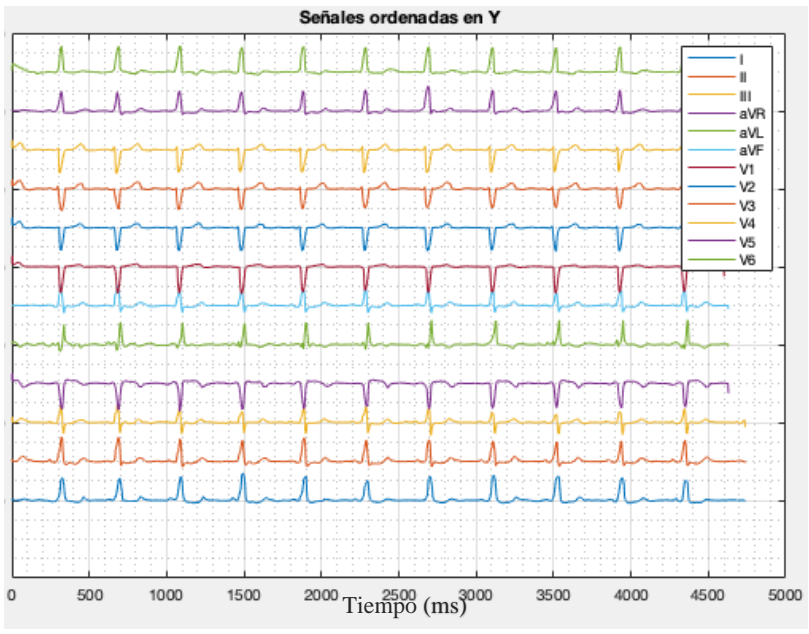

**Figura 19. ECG del Paciente 75 en la etapa B**

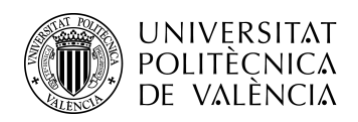

En este punto, al representar los datos de la etapa C del paciente (Figura 20) se puede observar lo que se ha comentado anteriormente. Como estos datos provienen de la representación de las señales en la cual todas las derivaciones se organizan en distintas columnas de las mismas tres filas se puede ver a simple vista que las señales no están alineadas, por lo que se omitirá esta etapa a la hora de obtener los vectorcardiogramas del paciente.

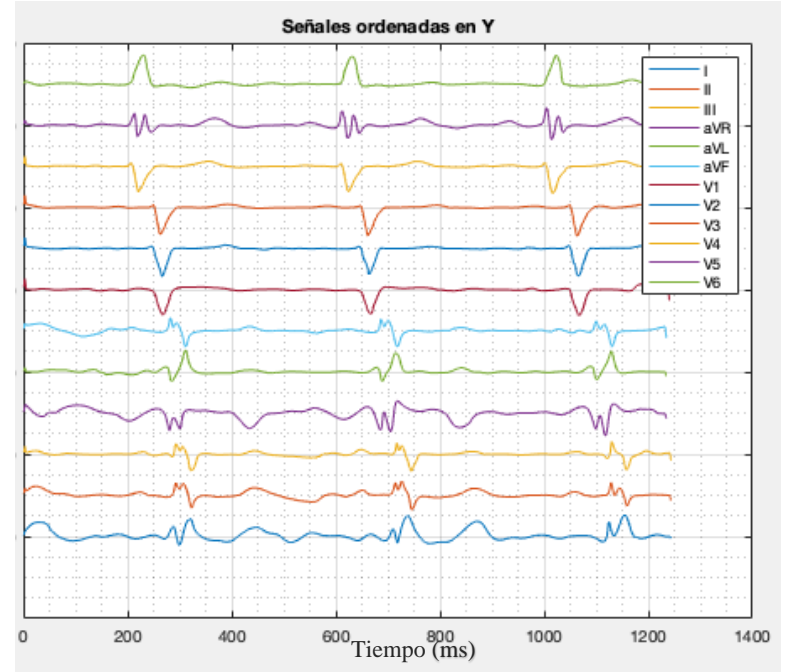

**Figura 20. ECG del Paciente 75 en la etapa C**

Por último, se observa que en la etapa D, al ser de doce derivaciones simultáneas ya se vuelve a apreciar la alineación entre las señales (Figura 21).

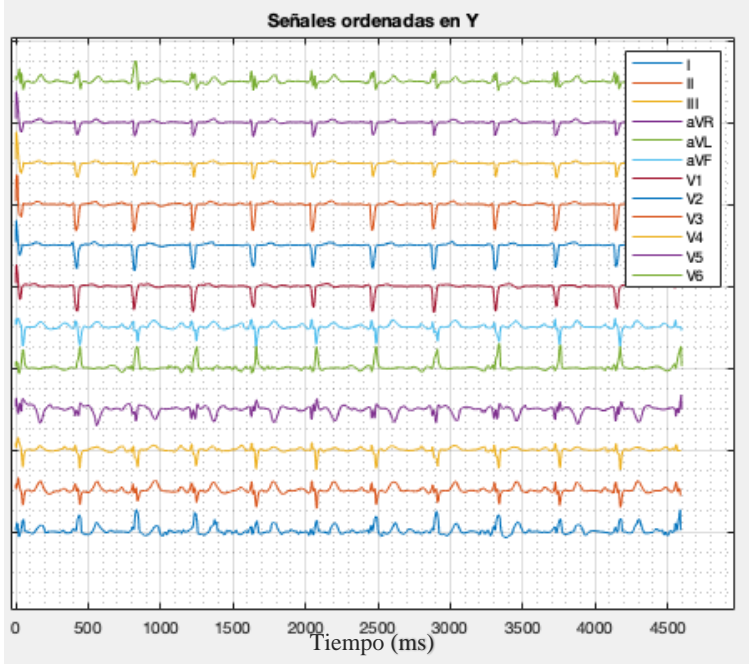

**Figura 21. ECG del Paciente 75 en la etapa D**

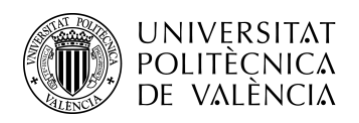

### <span id="page-31-0"></span>**4.6 Vectorcardiograma del paciente con datos desalineados**

Una vez se tiene los electrocardiogramas, es el momento de obtener a partir de estos sus correspondientes vectorcardiogramas.

Para ello, en base a las funciones desarrolladas en, se diseña un algoritmo que a partir de un fichero ".txt" de los datos del electrocardiograma, dibuje el vectorcardiograma correspondiente en los tres distintos planos de éste.

Al proceder a visualizar el vectorcardiograma del paciente 18 ( cuyas derivaciones no están sincronizadas), se encuentra el resultado esperado, es decir, no es posible representar correctamente ni con la exactitud requerida su vectorcardiograma.

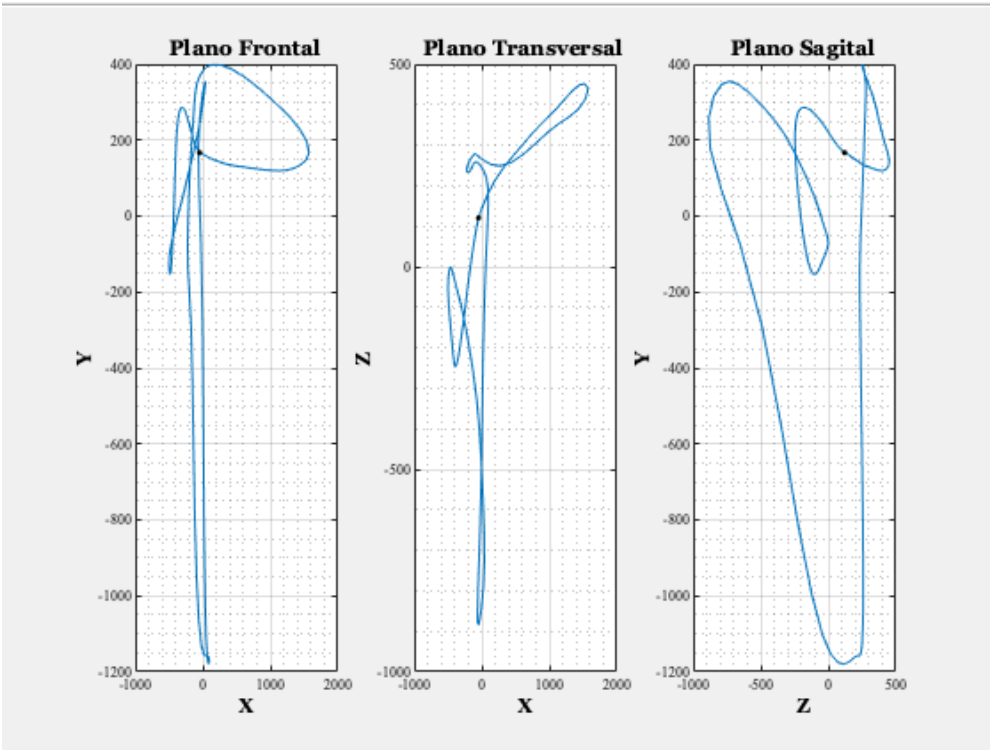

**Figura 22.Vectorcardiograma del Paciente 18 en la etapa A**

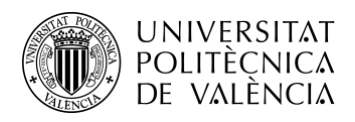

### <span id="page-32-0"></span>**4.7 Métricas del vectorcardiograma**

Para analizar los resultados se requiere el cálculo de métricas y parámetros de los vectorcardiogramas. Por ello se implementan distintas funciones para obtener los parámetros deseados.

### *4.7.1 Variación del ángulo*

El parámetro de arco consiste en la suma de los cambios angulares en la dirección que sufre el VCG a través del bucle punto por punto. Dado que el arquetipo para un grupo de pacientes y el VCG de un paciente se calculan a partir de la media de varios bucles, se espera que tenga una trayectoria más suave. Por lo tanto, se espera encontrar una variación del ángulo menor que en los bucles VCG procedentes de la reconstrucción de una sola onda.

Teniendo en cuenta esto, el parámetro de arco permite realizar un análisis sobre una variación global de la trayectoria. También es importante contemplar de nuevo que las regiones lentas son especialmente significativas ya que ofrecen una descripción de la trayectoria, contribuyendo a este parámetro con una suma detallada de la variación del ángulo a lo largo de dichas regiones.

La variación del ángulo  $\theta_i$  para un conjunto consecutivo de puntos  $p_i$ , se determina mediante la ecuación:

$$
\cos(\theta_i) = \frac{(p_i - p_{i-1})^T (p_{i+1} - p_i)}{\| (p_i - p_{i-1}) \| \| (p_{i+1} - p_i) \|}
$$

La variación angular se determina entonces por la suma de todos los incrementos angulares  $\theta_i$ .

$$
\sum_{i} \arccos \left( \frac{\left(p_i - p_{i-1}\right)^T (p_{i+1} - p_i)}{\left\| (p_i - p_{i-1}) \right\| \left\| (p_{i+1} - p_i) \right\|} \right)
$$

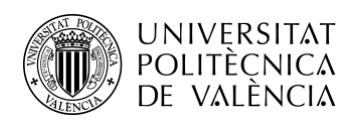

# *4.7.2 Área*

En el caso del cálculo del área, se utiliza el método de la triangulación de Delaunay.

Es una red de triángulos convexos y conectados que apoya las condiciones de Delaunay. Esta situación muestra que la circunferencia de cada triángulo en la red no debe tener los vértices de otro triángulo. La triangulación de Delaunay es importante en el campo de la aritmética, especialmente para gráficos en 3D.

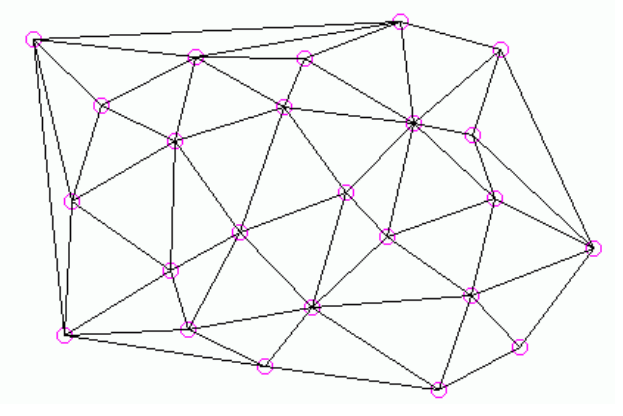

**Figura 25. Triangulación de Delaunay**

Para llevar a cabo este cálculo, se utiliza la función ya implementada de Matlab llamada "delaunay" la cual crea una triangulación de Delaunay bidimensional o tridimensional a partir de los puntos de una matriz, en nuestro caso el VCG.

La salida es una matriz de tres columnas (para dos dimensiones) o de cuatro columnas (para tres dimensiones) en la que cada fila contiene los índices de las filas de los puntos de entrada que forman un triángulo o tetraedro en la triangulación.

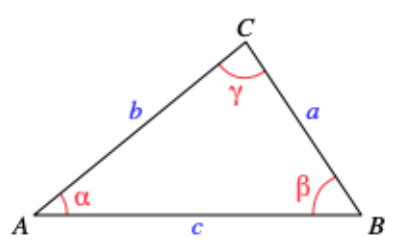

**Figura 26. Triángulo de lados a, b y c**

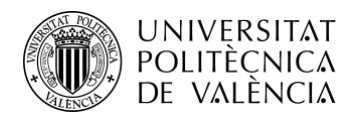

Posteriormente se aplica la fórmula de Herón a las variables obtenidas para cada triángulo y así obtener el área total.

$$
Area = \sqrt{s(s-a)(s-b)(s-c)}
$$

Donde s es el semiperímetro del triángulo:

$$
s = \frac{a+b+c}{2}
$$

### <span id="page-34-1"></span><span id="page-34-0"></span>**Capítulo 5. Resultados y discusión**

#### **5.1 Vectorcardiogramas del paciente experimental**

En primer lugar, se obtiene el vectorcardiograma del paciente en la etapa inicial de la enfermedad (Figura 25).

Los ejes de las figuras 25, 26, 27 y 28se corresponden con unidades arbitrarias proporcionales a los mV de las 12 derivaciones originales del ECG que se han introducido en un algoritmo que realiza la transformada inversa de Dower para obtener la representación vectorcardiográfica.

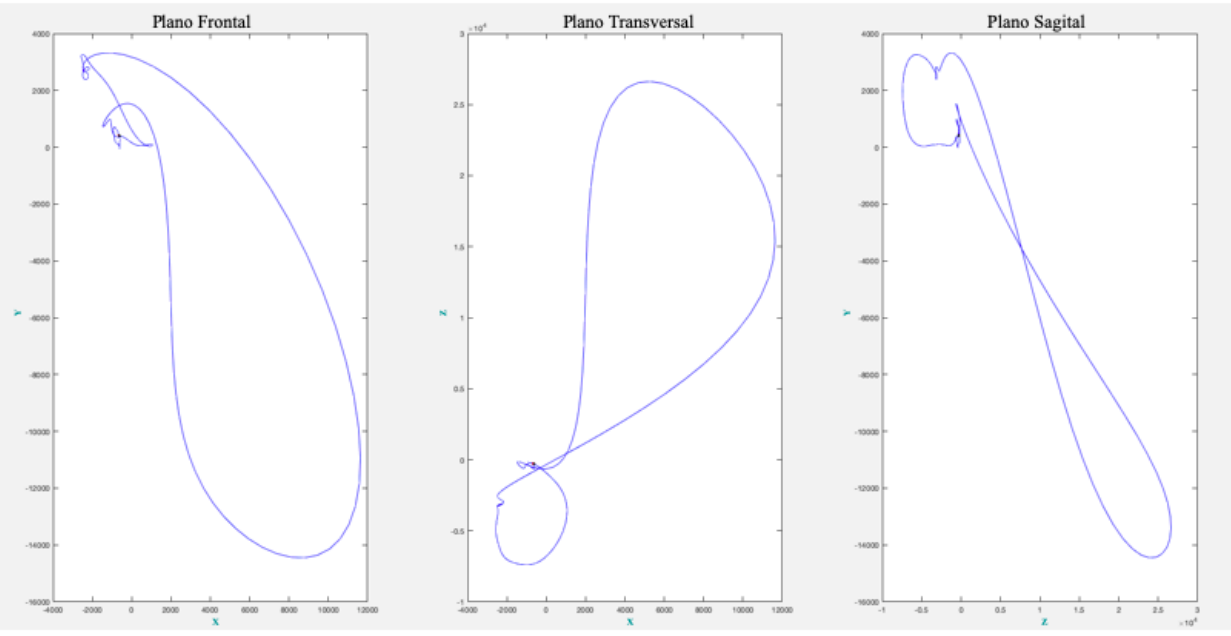

**Figura 27.Vectorcardiograma del Paciente 75 en la etapa A**

Adicionalmente, se representa el vectorcardiograma para cada etapa del paciente en tres dimensiones (figuras 26, 28 y 30) de manera que se pueda apreciar mejor su forma y tamaño.

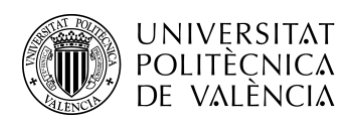

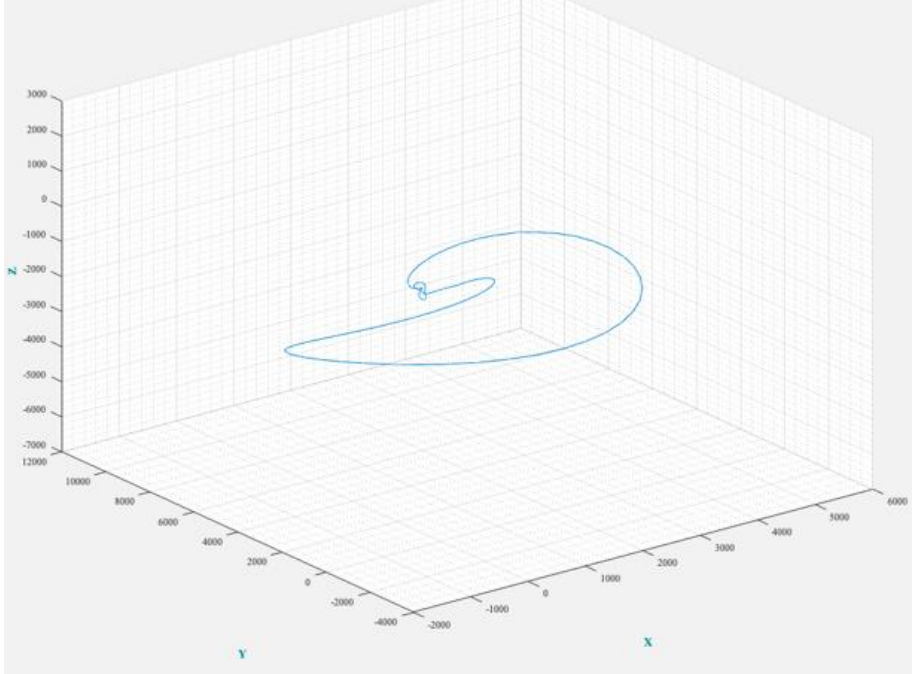

**Figura 28.Vectorcardiograma del Paciente 75 en la etapa A en tres dimensiones**

A continuación se aprecia, igual que en la etapa A, el vectorcardiograma del paciente 75 en la etapa B ( Figura 27).

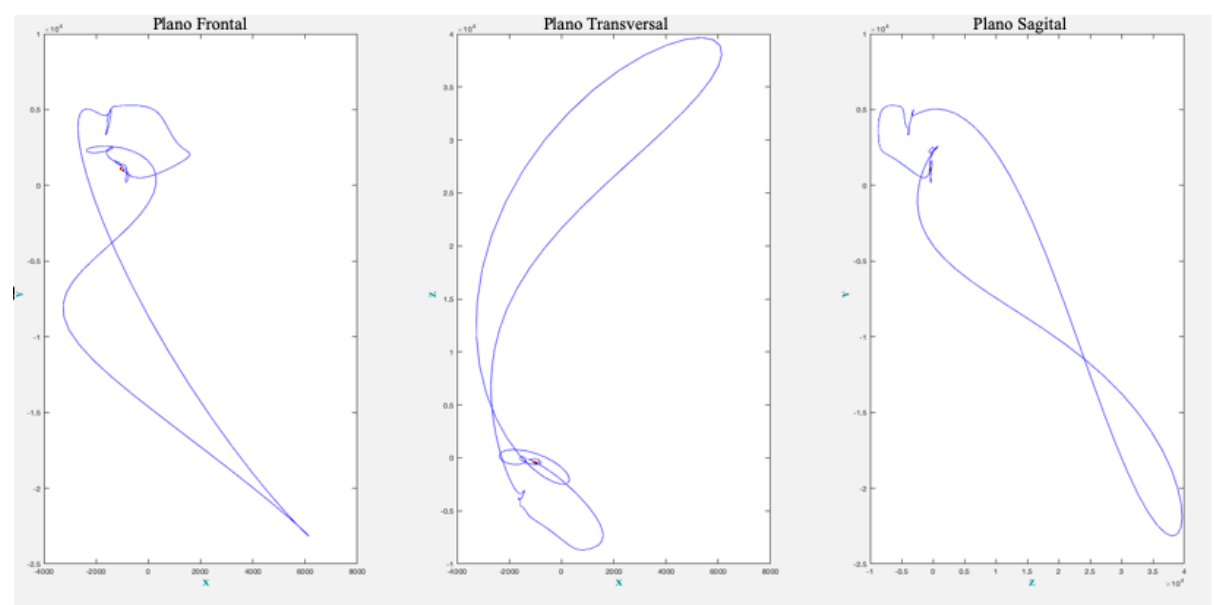

**Figura 29.Vectorcardiograma del Paciente 75 en la etapa B**

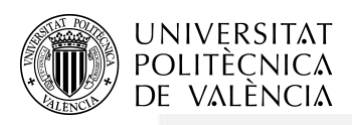

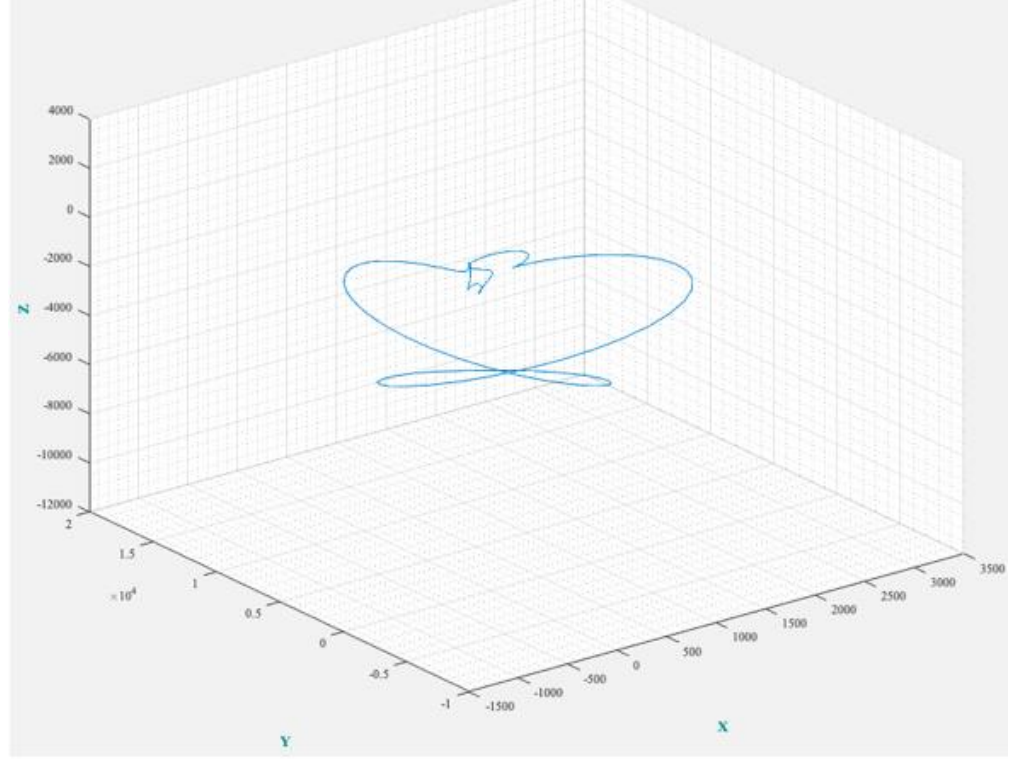

**Figura 30.Vectorcardiograma del Paciente 75 en la etapa B en tres dimensiones**

Igual que se puede observar en el resto de etapas, se obtiene el vectorcardiograma de la etapa D (Figura 29).

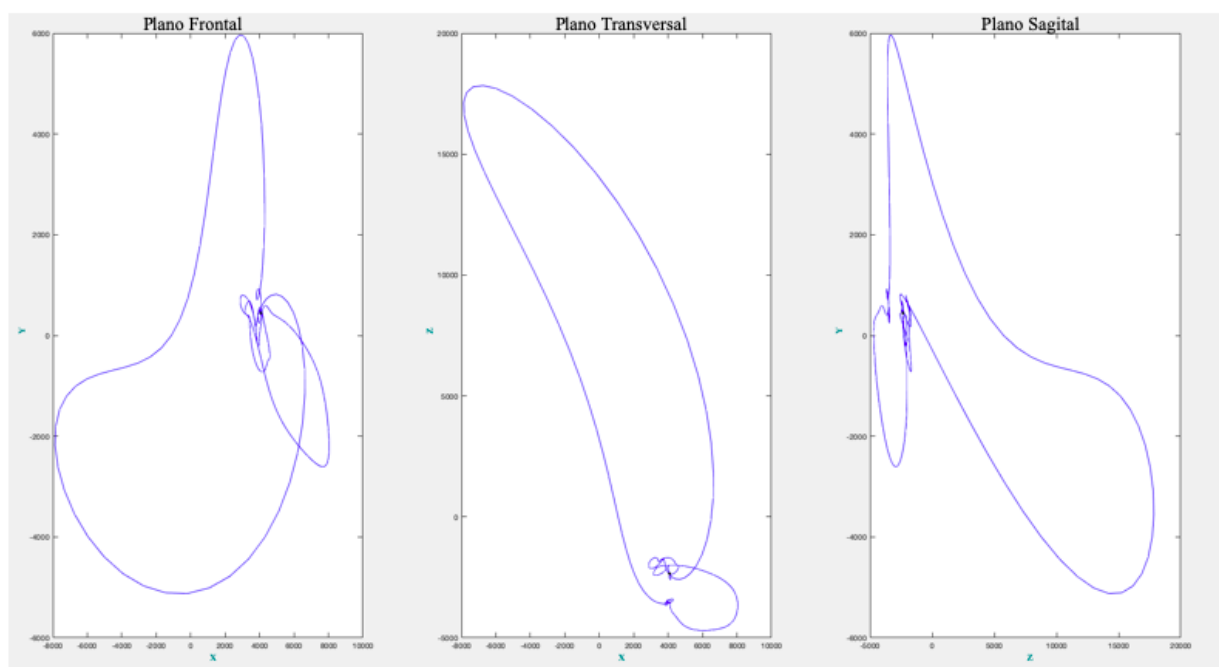

**Figura 31.Vectorcardiograma del Paciente 75 en la etapa D**

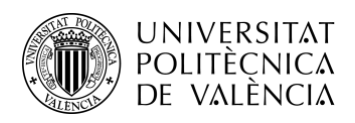

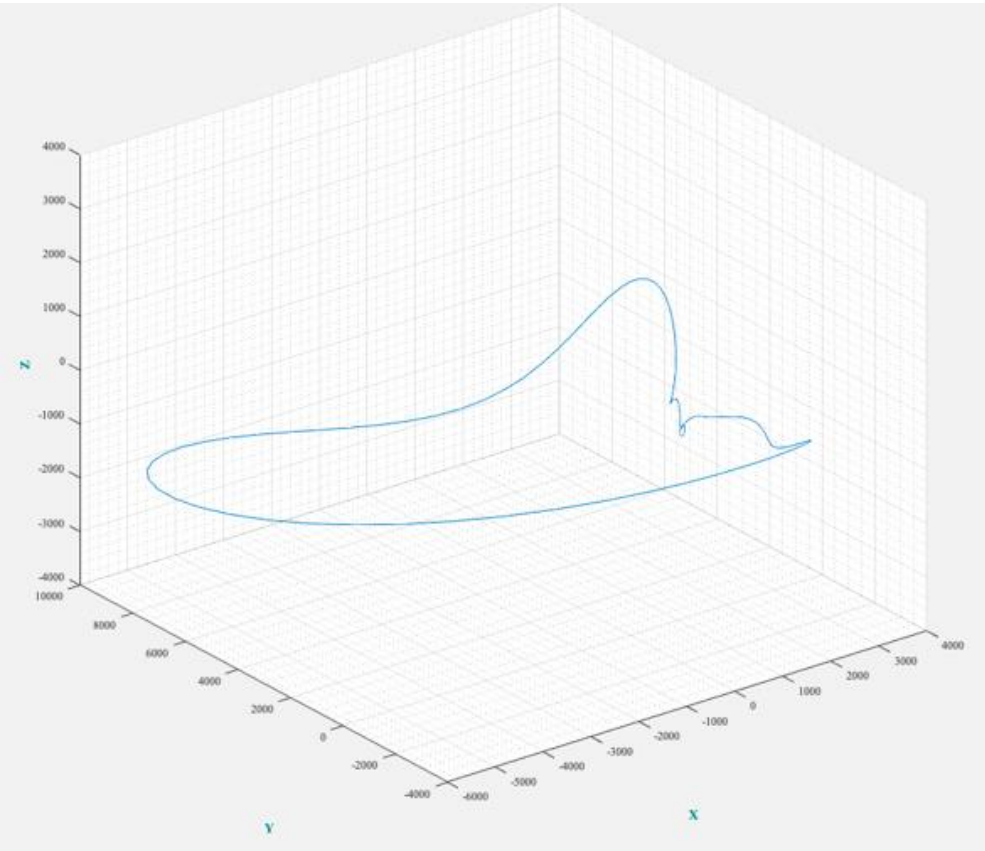

**Figura 32.Vectorcardiograma del Paciente 75 en la etapa D en tres dimensiones**

Si observamos la representación del VCG por planos correspondiente a los registros 75 A, B y D, esto es, la evolución del paciente 75 desde su diagnóstico (A), a los cuatro años (B) y a los 16 años (D). Los VCGs son claramente distintos entre ellos, por lo que podemos afirmar que la técnica desarrollada es sensible a la evolución de la enfermedad. Además se observan grandes diferencias entre cada estado de la enfermedad, hecho que no ocurre con el análisis del ECG.

Dentro de dichas diferencias, los registros A y B presentas algunas similitudes, mientras que en el registro D no se produce. En efecto, el trazado correspondiente al plano axial, en ambos casos se corresponde con el trazado atípico en forma de 8, mientras que para el caso D, el trazado es completamente distinto.

Respecto al plano Transversal aunque distintos en los 3 casos, la orientación de los casos A y B son similares. Respecto al plano Frontal el trazado es bastante distinto en los 3 casos.

Respecto a la representación 3D, la diferencia entre los 3 registros es evidente, representa la disparidad de los 3 planos comentados anteriormente. No obstante, la diferencia del trazado del paciente D es mucho más acusada , siendo mucho más alargada que los registros A y B.

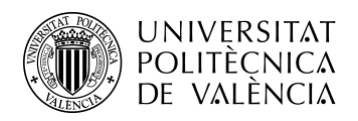

El registro D corresponde con los 16 años de seguimiento de la patología, por lo que es normal que su ventrículo derecho se haya deteriorado mucho de ahí que su VCG diste mucho del momento en el que le diagnosticaron (A), así como del registro tomado 4 años después de haber sido diagnosticado. Que existan diferencias entre Ay B pero a su vez algunas similitudes es más lógico que ocurra , pues la enfermedad en los primeros años no sufre , en general, tanto deterioro como en las fases últimas.

Cabe destacar en este punto, que estamos realizando el análisis y discusión sobre 3 registros pertenecientes a un mismo paciente en distintos estados de la evolución de la enfermedad. Si bien las diferencias son claras, se requiere de un estudio con un mayor número de señales para poder realizar una inferencia estadística representativa.

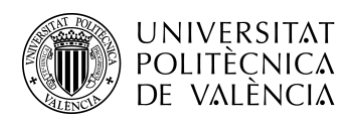

## <span id="page-39-0"></span>**5.2. Métricas obtenidas**

A continuación se puede observar la tabla representativa con los parámetros obtenidos en el análisis de los datos previamente citados.

En ella se reflejan, en las unidades indicadas, el área del VCG y su ángulo de orientación para cada etapa del paciente

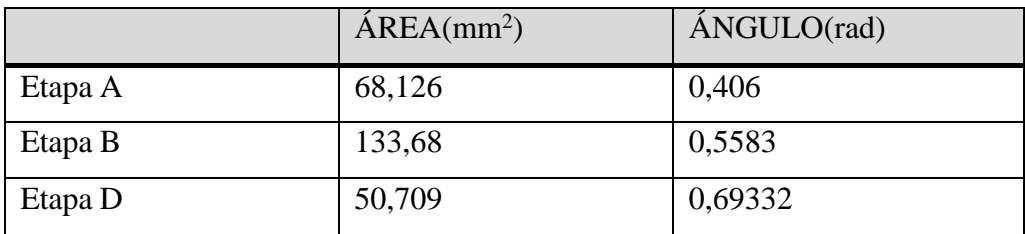

**Tabla 2. Resultados obtenidos.**

Se observa una tendencia de aumento del sumatorio angular en el vectorcardiograma del paciente a lo largo del tiempo, es decir, en las distintas etapas de análisis.

Por otro lado, cabe comentar que en cuanto al área no se observa una tendencia clara en el análisis de este paciente en concreto, siendo bastante mayor el resultado obtenido para el registro B. En este caso el valor para la etapa D es el menor de los 3 resultados. Tal vez debido al alargamiento pero a su vez más estrecho, atípico del trazado en 3D.

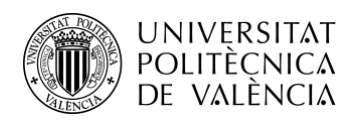

#### <span id="page-40-0"></span>**5.2. Discusión**

Después de obtener las métricas, se procede a comprobar como sería la representación del VCG si las señales del paciente 75 hubieran sido perfectamente alineadas mediante el método explicado anteriormente y no cogiéndolas directamente.

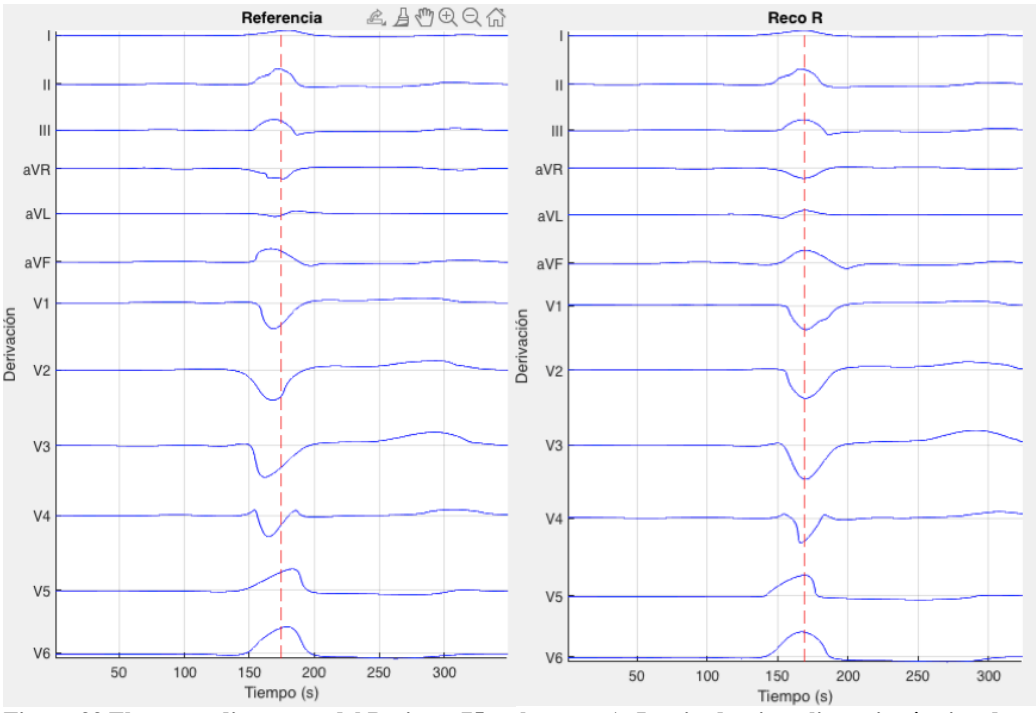

**Figura 33.Electrocardiogramas del Paciente 75 en la etapa A. Izquierda, sin aplicar ningún tipo de sincronización, derecha, con el algoritmo de alineamiento aplicado.**

Para ello se analiza el primer pico de todas las señales y se aplica el algoritmo a el ECG. Posteriormente se representa el nuevo VCG del primer ciclo con las señales ya alineadas.

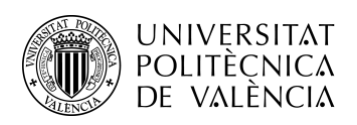

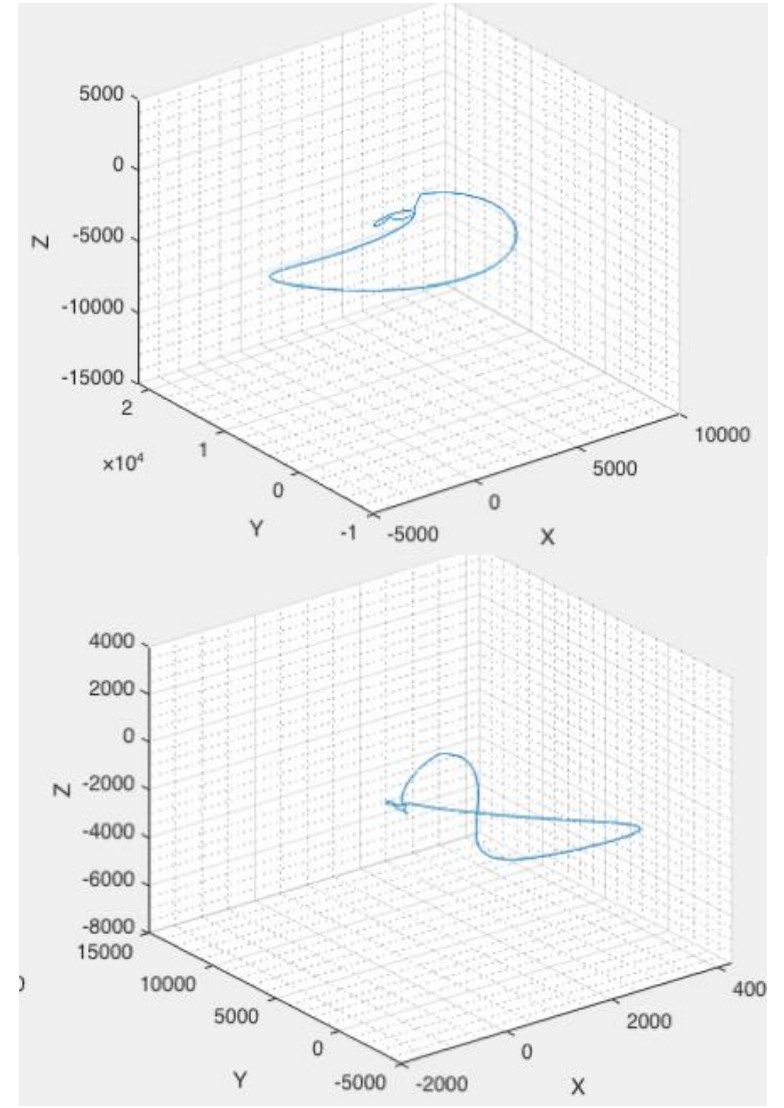

**Figura 34.Vectorcardiogramas del Paciente 75 en la etapa A. Arriba, sin aplicar ningún tipo de sincronización, debajo, con el algoritmo de alineamiento aplicado.**

Como se puede observar, aunque la diferencia temporal entre los picos es mínima, a la hora de representar el VCG, los cambios se reflejan de forma evidente, ya que hay mucha diferencia del VCG con los datos sin sincronizar al VCG con los datos sincronizados.

Con esto podemos reafirmar que no es posible representar el VCG de un paciente cuyas derivaciones no estén sincronizadas entre ellas de forma natural sin tener que optar por la alineación forzada de éstas.

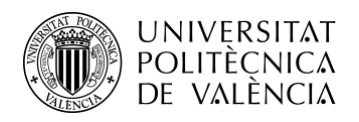

# <span id="page-42-0"></span>**Capítulo 7. Conclusión y líneas futuras**

### <span id="page-42-1"></span>**7.1Conclusiones**

Se ha desarrollado una metodología basada en la reconstrucción del VCG a partir de registros ECG-PDF que ha permitido detectar diferencias en el seguimiento de la evolución de la hipertensión pulmonar. Dichas diferencias se observan claramente en la evolución de los trazados del VCG, tanto en sus 3 representaciones en 2D como en su representación única en 3D. La diferencia es mucho más acusada en los estadios últimos de la enfermedad en comparación con los estadios iniciales.

Se han analizado los distintos formatos de ECG-PDF, observando que la mayoría de los disponibles correspondían a registros impresos en distintas columnas. Además el alineamiento mediante la onda 'R' tampoco se ha demostrado factible. En consecuencia, se han desechado todos los registros que no se correspondían con un ECG estándar impreso en una única columna.

Se han calculado dos métricas principales: el ángulo y el área del VCG representado en 3D. En el caso del ángulo se observa una tendencia creciente clara a medida que la enfermedad evoluciona con el tiempo, lo que se corresponde con el deterioro sufrido en el ventrículo derecho en los estadios últimos del desarrollo de la enfermedad.. En el caso del área la tendencia no es clara.

Se ha implementado un programa en entorno Matlab que proporciona las distintas representaciones del VCG a partir del registro ECG-PDF, así como las métricas de interés, como el ángulo y el área. Este programa se podrá aplicar a todas las señales que se dispongan del ECG estándar de 12 derivaciones en columna única o aquellas que se pudieran alinear correctamente mediante otros métodos más avanzados.

Por último destacar , que las limitaciones descritas en el párrafo segundo, redujeron drásticamente el número de registros disponibles para ser analizados, a un único paciente (el nº 75) en tres estadios evolutivos de su enfermedad.

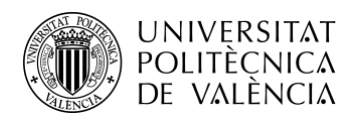

### <span id="page-43-0"></span>**7.2Líneas futuras**

Cabe decir que los algoritmos desarrollados en el proyecto se pueden utilizar para evaluar tendencias en los pacientes para posteriormente evaluar en qué fase de la enfermedad está un paciente nuevo que nunca se haya tratado anteriormente.

Por desgracia por complicaciones a la hora de obtener los datos completos de la mayoría de los pacientes no se ha podido completar el análisis de todos los pacientes por lo que los resultados no son todavía robustos como para establecer una tendencia clara, pero la línea futura de investigación es llevar a cabo este análisis en una gran cantidad de pacientes y con más parámetros para poder identificar la etapa de la enfermedad en la cual se encuentra un nuevo paciente que sea diagnosticado con HV.

Asimismo, sería una buena opción aplicar nuevos métodos más avanzados de alineamiento de señales para proseguir al análisis de los pacientes cuyos electrocardiogramas están desfasados en el tiempo.

Por otro lado, y para finalizar, es importante mencionar que no se ha llegado a desarrollar en su totalidad una aplicación software como era el objetivo del proyecto, pero puede ser un camino a seguir desarrollando en el futuro ya que tendrá mucho más sentido el hecho de poder analizar los datos mediante una interfaz fácil de utilizar para cualquier usuario.

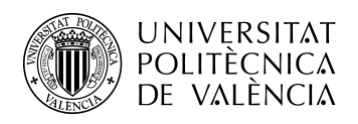

# <span id="page-44-0"></span>**Capítulo 8. Bibliografía**

- [1] H. Yang, S. T. Bukkapatnam, and R. Komanduri, "Spatiotemporal representation of cardiac vectorcardiogram (vcg) signals", Biomedical engineering online, vol. 11, no. 1, p. 16,2012.
- [2]Malmivuo J, Plonsey R. Bioelectromagnetism—principles andapplications of bioelectric and biomagnetic fields. New York: OxfordUniversity Press; 1995
- [3] Andrés R. Pérez-Riera, Raimundo Barbosa-Barros,["The Value of the Vectorcardiogram in](https://www.sciencedirect.com/science/article/pii/B9780128111512000122) Brugada [Syndrome"](https://www.sciencedirect.com/science/article/pii/B9780128111512000122) ,in Brugada [Phenocopy,](https://www.sciencedirect.com/book/9780128111512/brugada-phenocopy) 2018
- [4] Ruipérez Campillo, Samuel. Characterisation of atrial flutter variants based on the analysisof spatial vectorcardiographic trajectory from standard ECG. BS thesis 2020.
- [5] Ruipérez-Campillo, S., Castrejón, S., Martínez, M., Cervigón, R., Meste, O., Merino, J. L., & Castells, F. (2021). Non-invasive characterisation of macroreentrant atrial tachycardiatypes from a vectorcardiographic approach with the slow conduction region as a cornerstone. *Computer methods and programs in biomedicine*, *200*, 105932.
- [6] R. A. Helm, "Theory of vectorcardiography: A review of fundamental concepts", American heart journal, vol. 49, no. 1, pp. 135–159, 1955.
- [7] J. Lee, Y. Chee, and I. Kim, "Personal identification based on vectorcardiogram derived from limb leads electrocardiogram", Journal of Applied Mathematics, vol. 2012, 2012.
- [8] Sidharth Maheshwari,aAmit Acharyya, PhD,aMichele Schiariti, MD,bPaolo Emilio Puddu, MD, PhD "Frank vectorcardiographic system from standard 12 lead ECG: An effortto enhance cardiovascular diagnosis"
- [9] E. P. Widmaier, H. Raff, K. T. Strang, and A. J. Vander, Vander's Human physiology: the mechanisms of body function. New York: McGraw-Hill Higher Education, 2016, 360–436".
- [10]P. A. Iaizzo, Handbook of cardiac anatomy, physiology, and devices. Springer Science &Business Media, 2009.
- [11]M. Zimmermann, "General principles of regulation", in Human physiology, Springer, 1989,pp. 439–479.

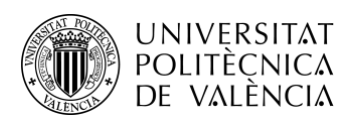

- [12]F. H Netter, Atlas of human anatomy. Elsevier, 2019.
- [13]H. Yang and F. Leonelli, "Self-organizing visualization and pattern matching of vectorcardiographic qrs waveforms", Computers in biology and medicine, vol. 79, pp. 1–9, 2016.
- [14]G. Daniel, G. Lissa, D. M. Redondo, L. Vásquez, and D. Zapata, "Real-time 3d vectorcardiography: An application for didactic use", in Journal of Physics: Conference Series, IOP Publishing, vol. 90, 2007, p. 012 013.
- [15]P. de Chazal, M. O'Dwyer, and R. B. Reilly, "Automatic classification of heartbeats using ecg morphology and heartbeat interval features", IEEE Transactions on Biomedical Engineering, vol. 51, no. 7, pp. 1196-1206, 2004.
- [16]J. Holmes, "A method of vectorcardiogram: Loop portrayal", Equine Veterinary Journal, vol. 2, no. 1, pp. 27–34, 1970.

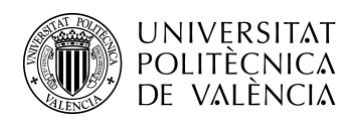

\_ **TELECOM** ESCUELA<br>TÉCNICA **VLC** SUPERIOR<br>DE INGENIERÍA DE<br>TELECOMUNICACIÓN